## ★ 操作方法★

マンガのページの上でクリックすると次のペー ジを表示します。右クリックすると前のページ 。に戻ります

※ Macintosh で、マウスに右クリックの設定を していない方は、キーボードの「control」キー を押しながらマウスをクリックすると前のペー 。ジに戻ります

※iPadでは、上下スクロールでご覧いただけま 。す

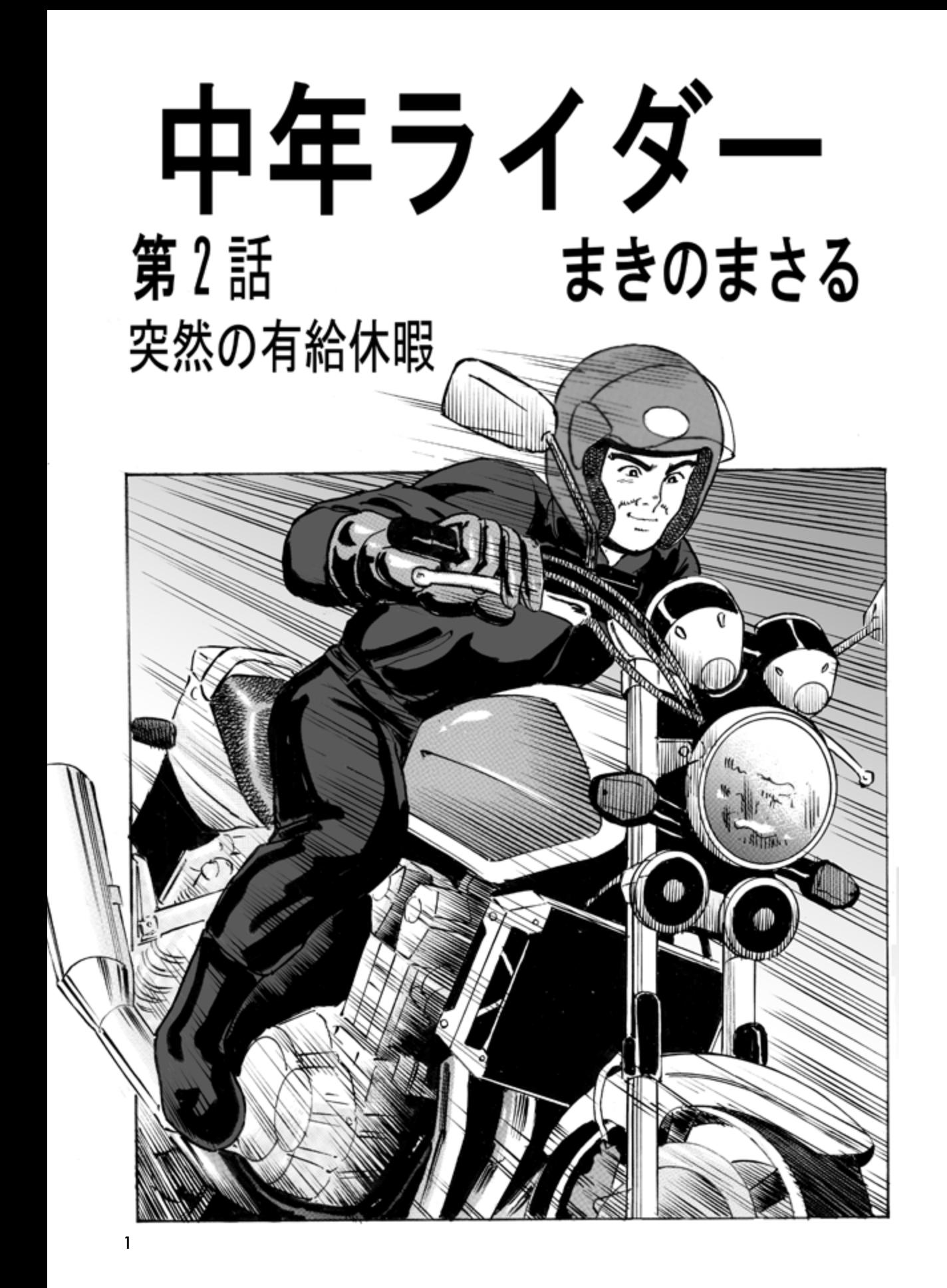

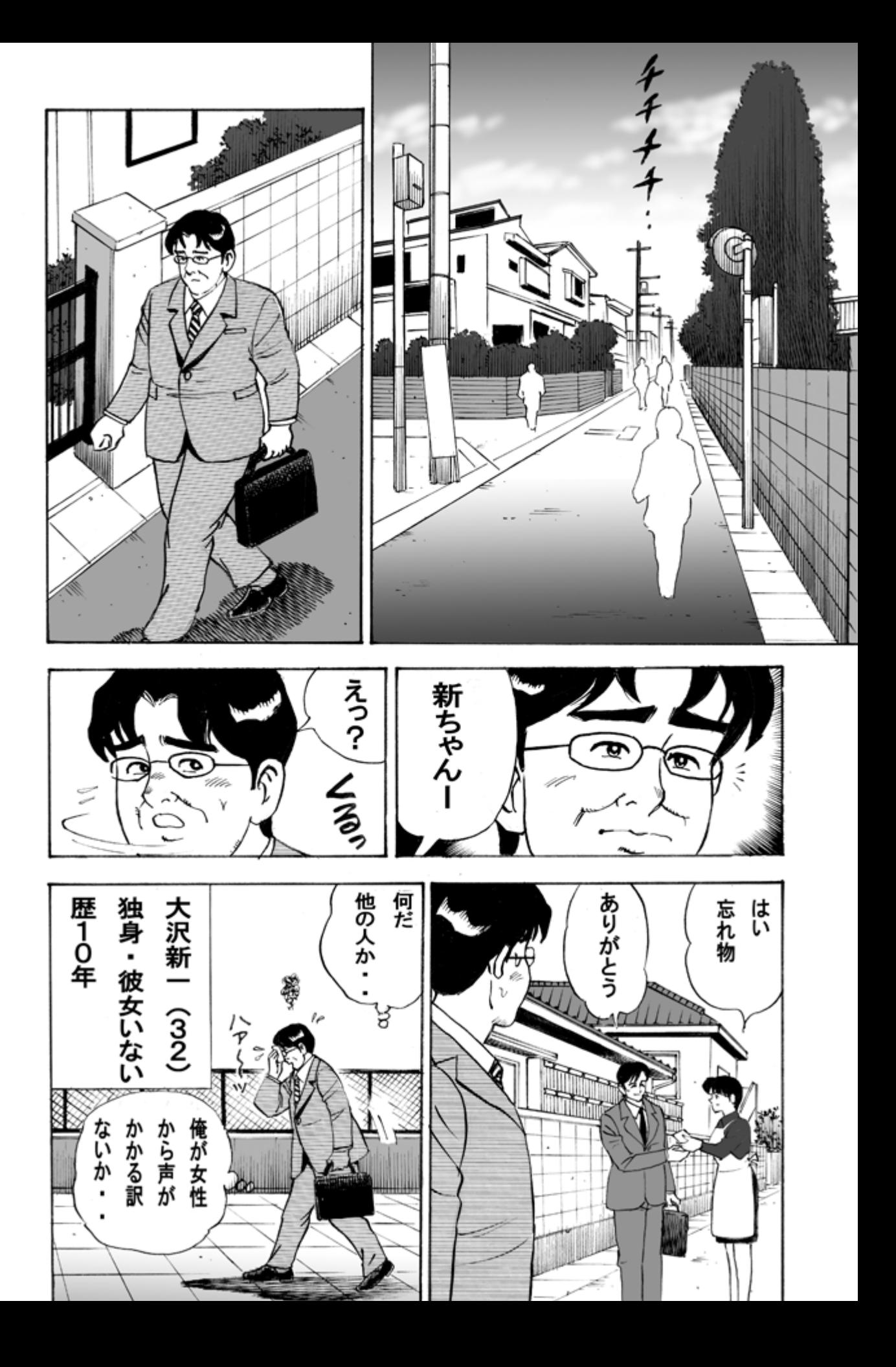

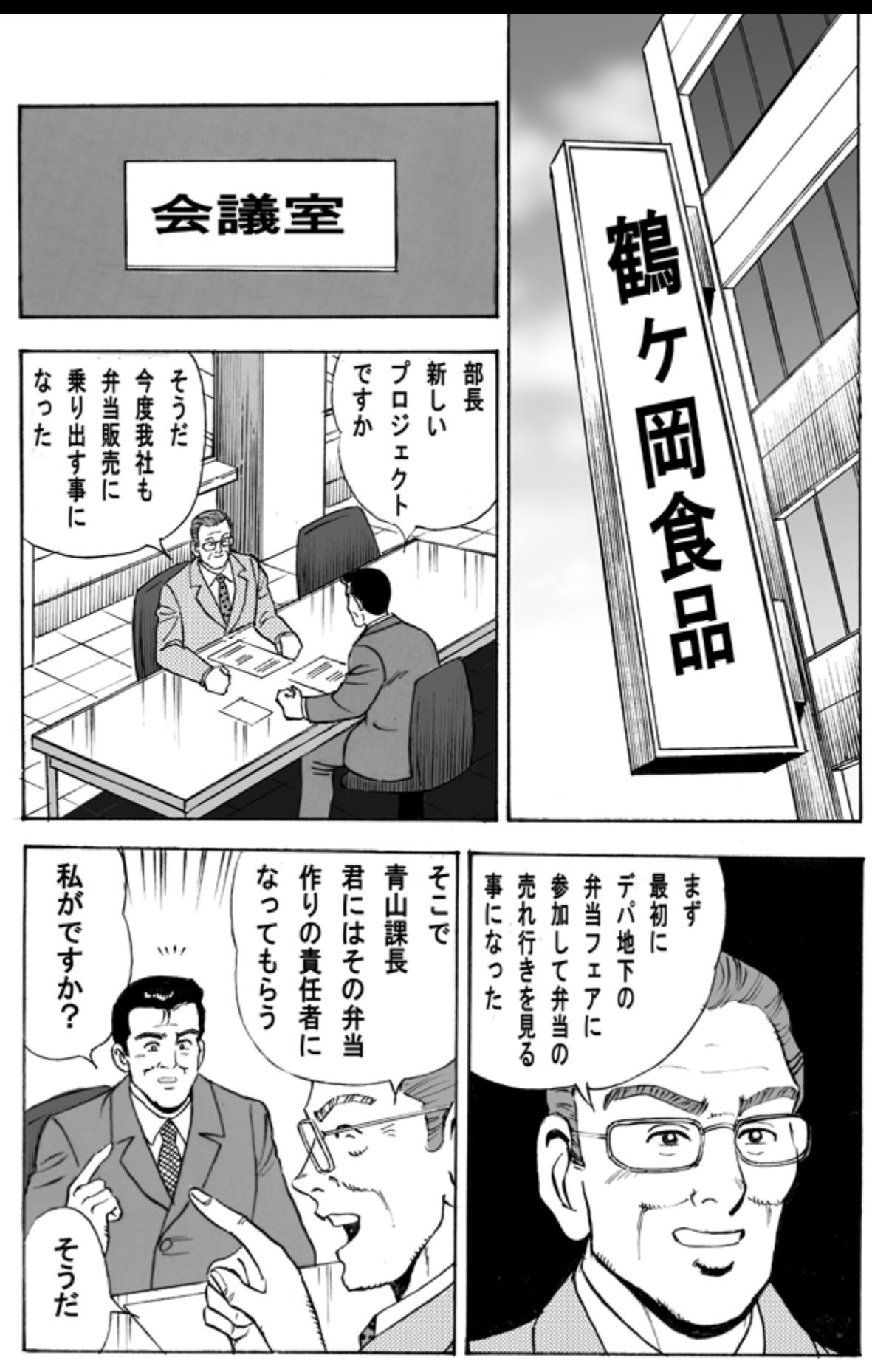

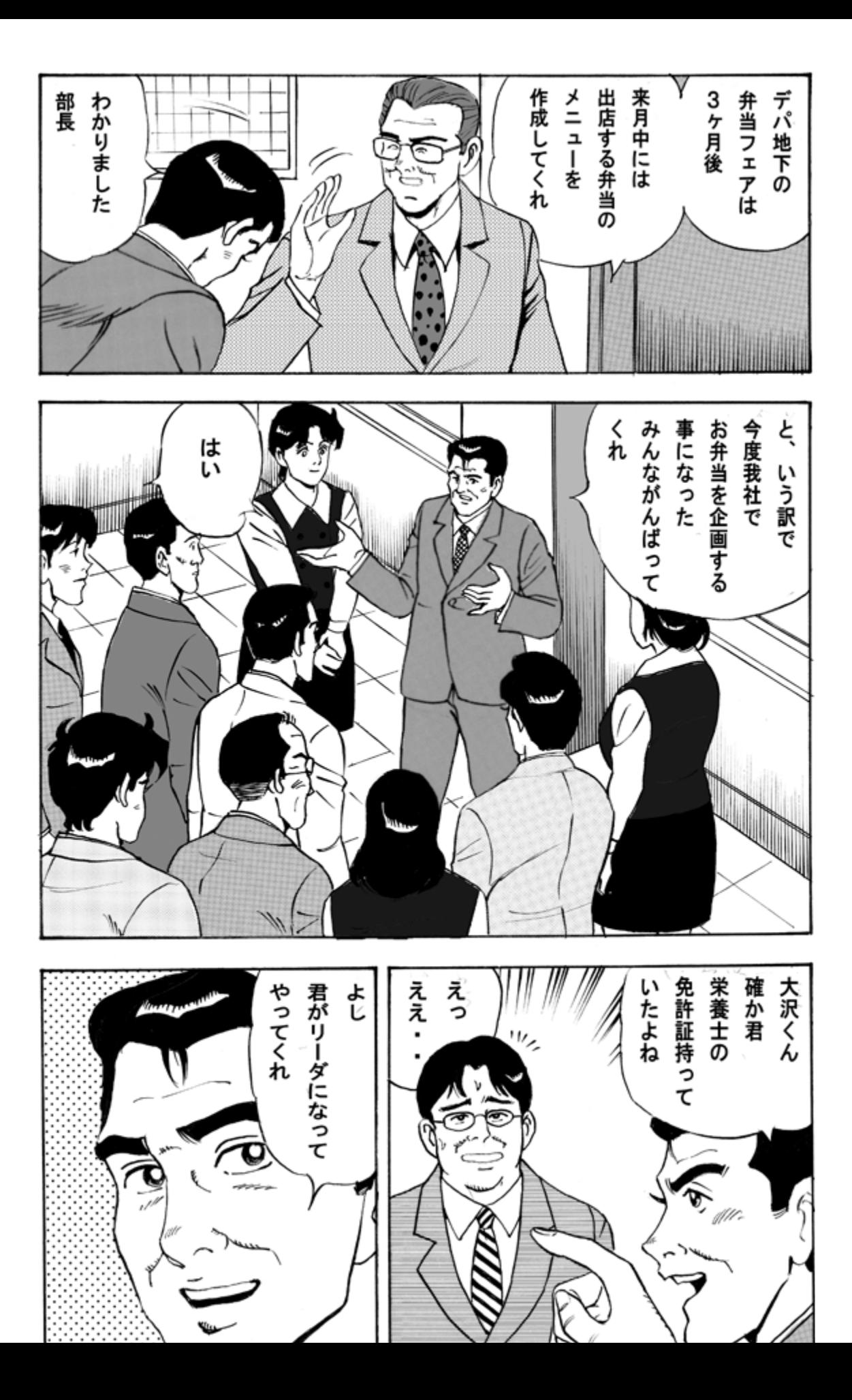

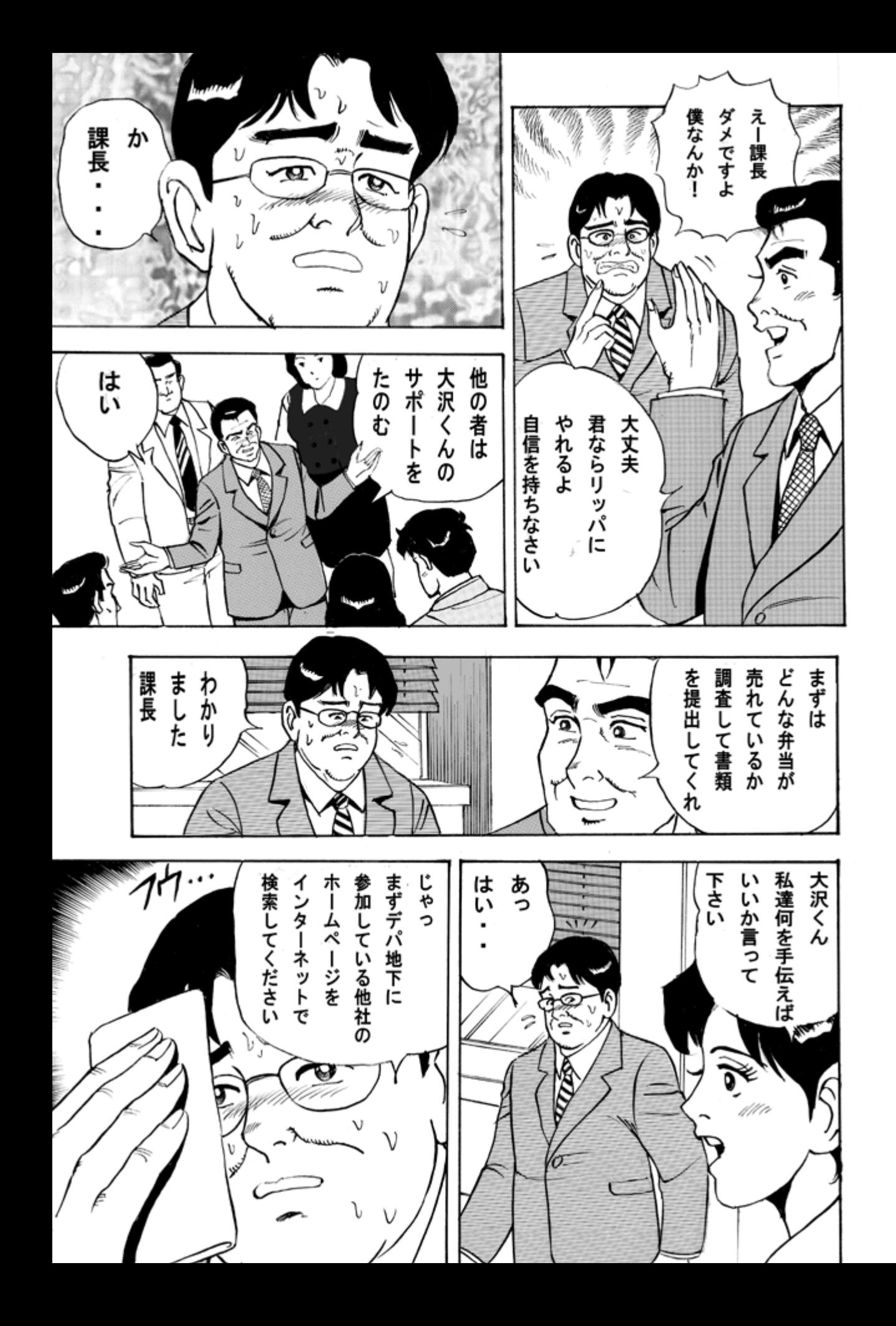

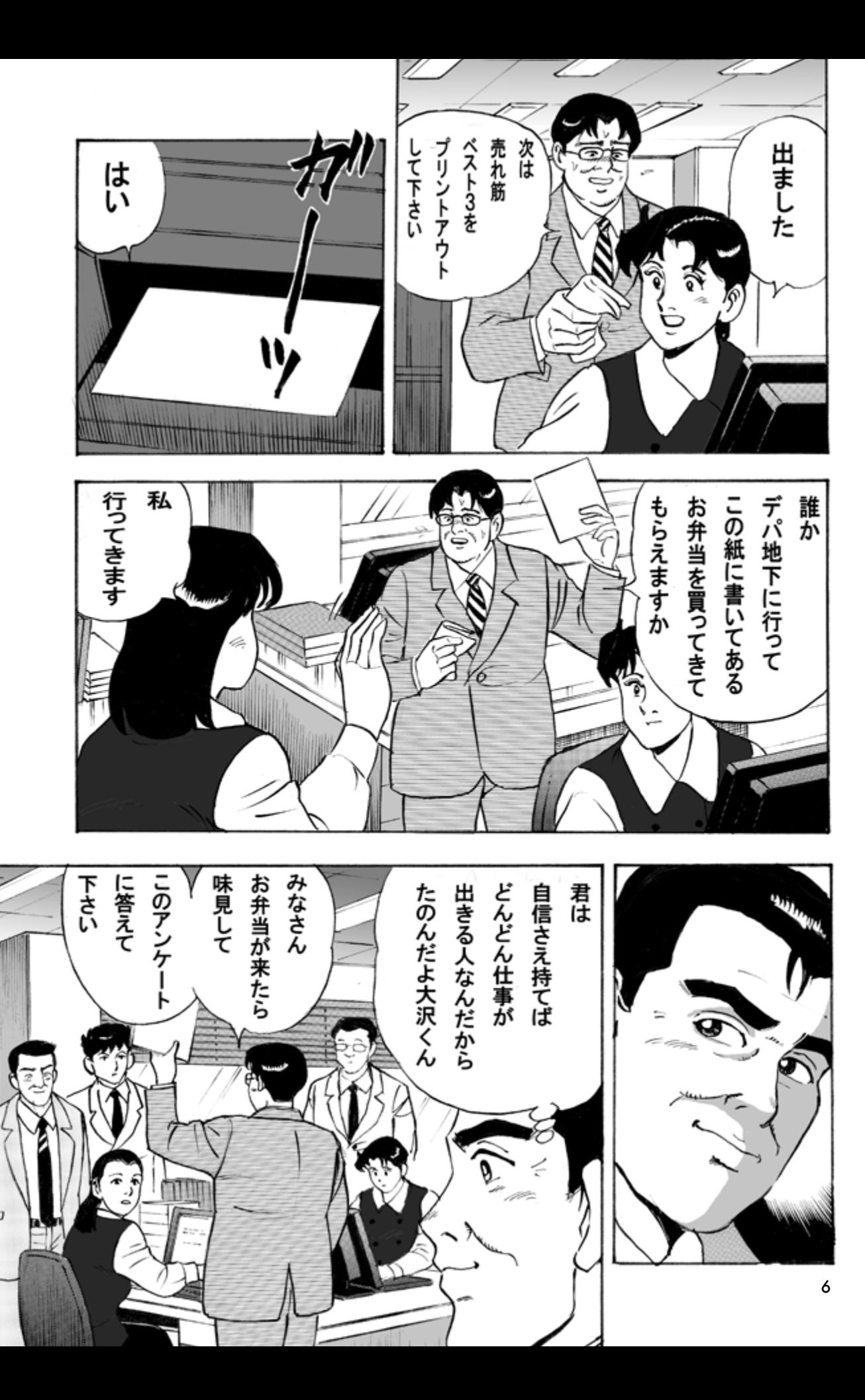

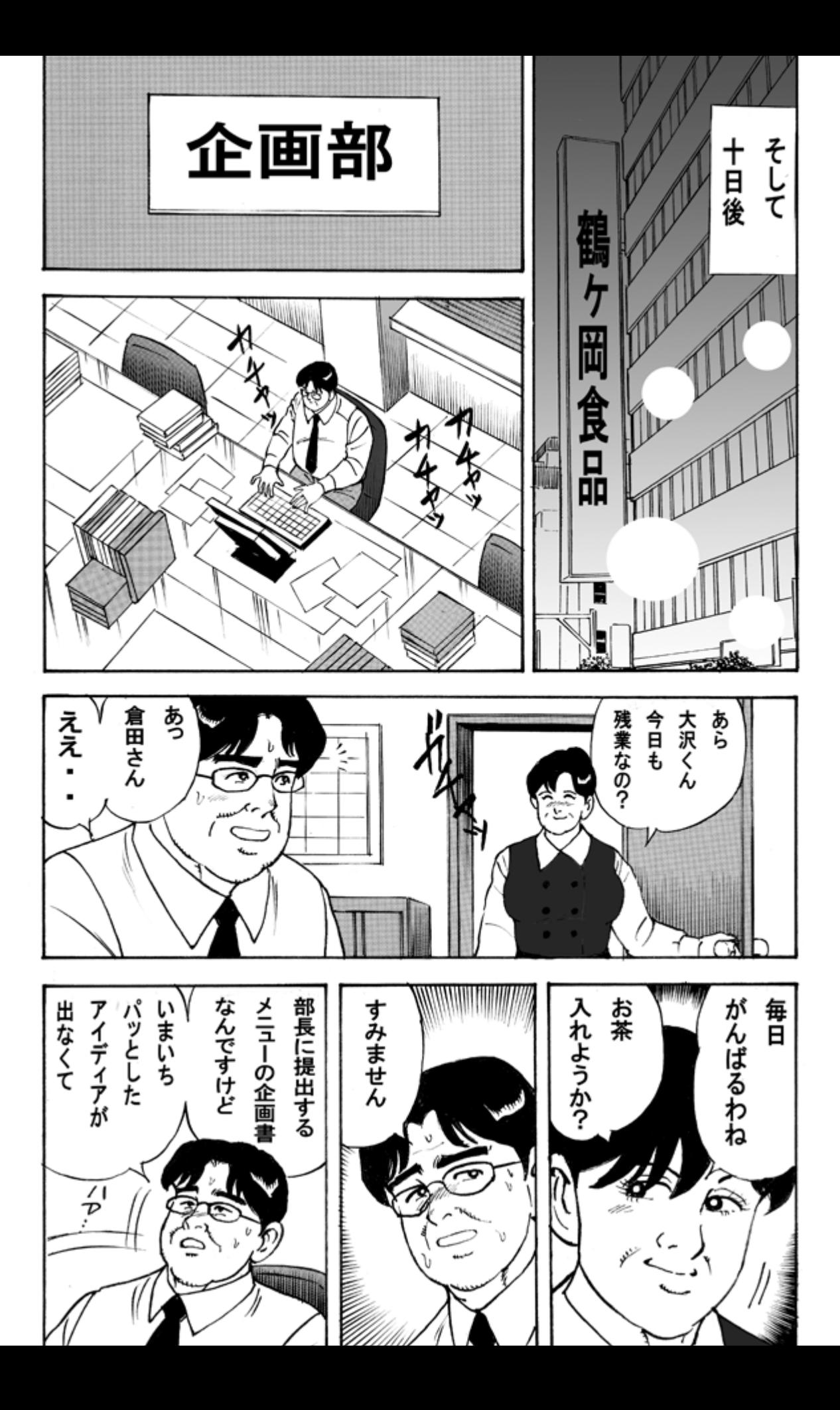

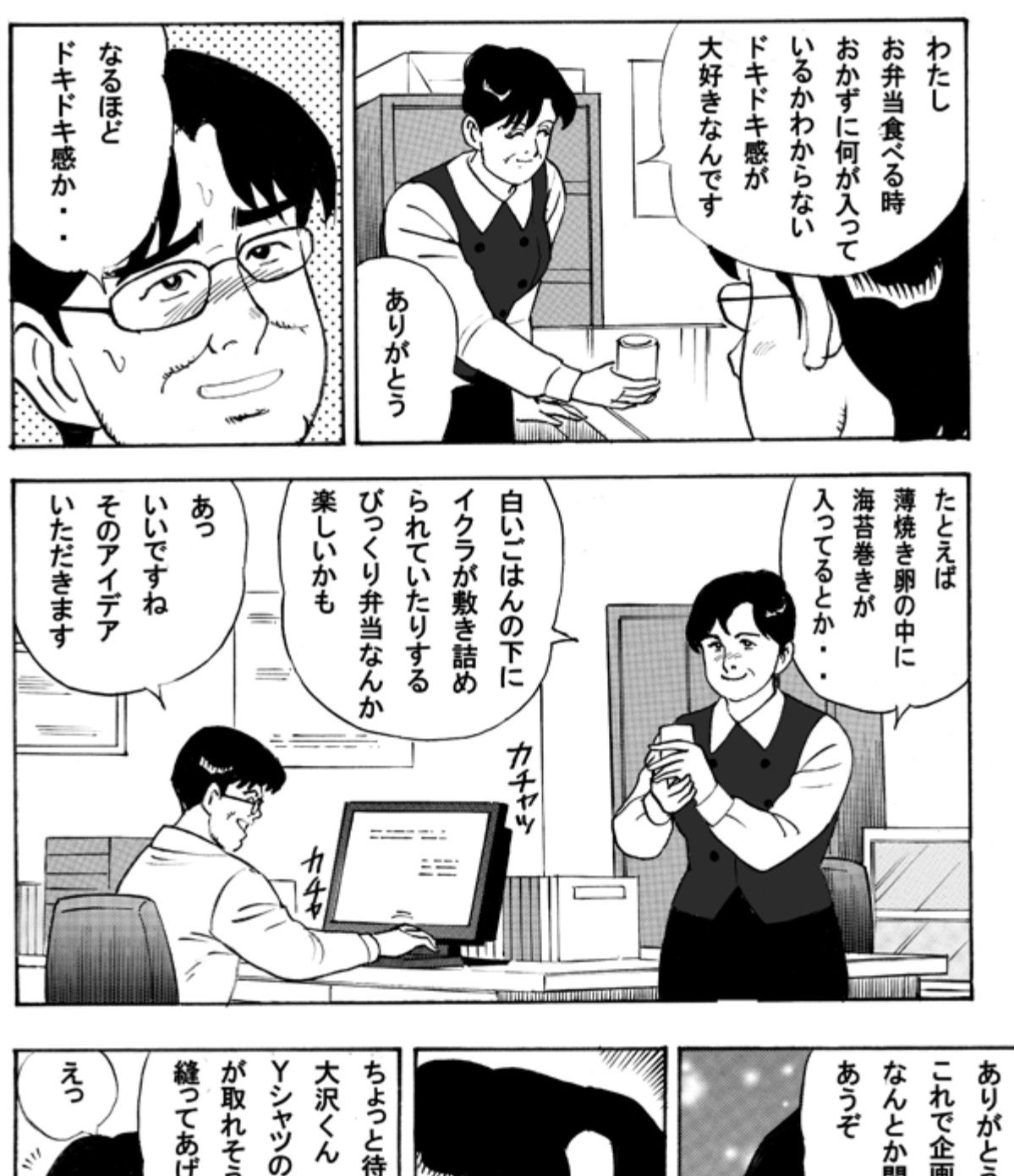

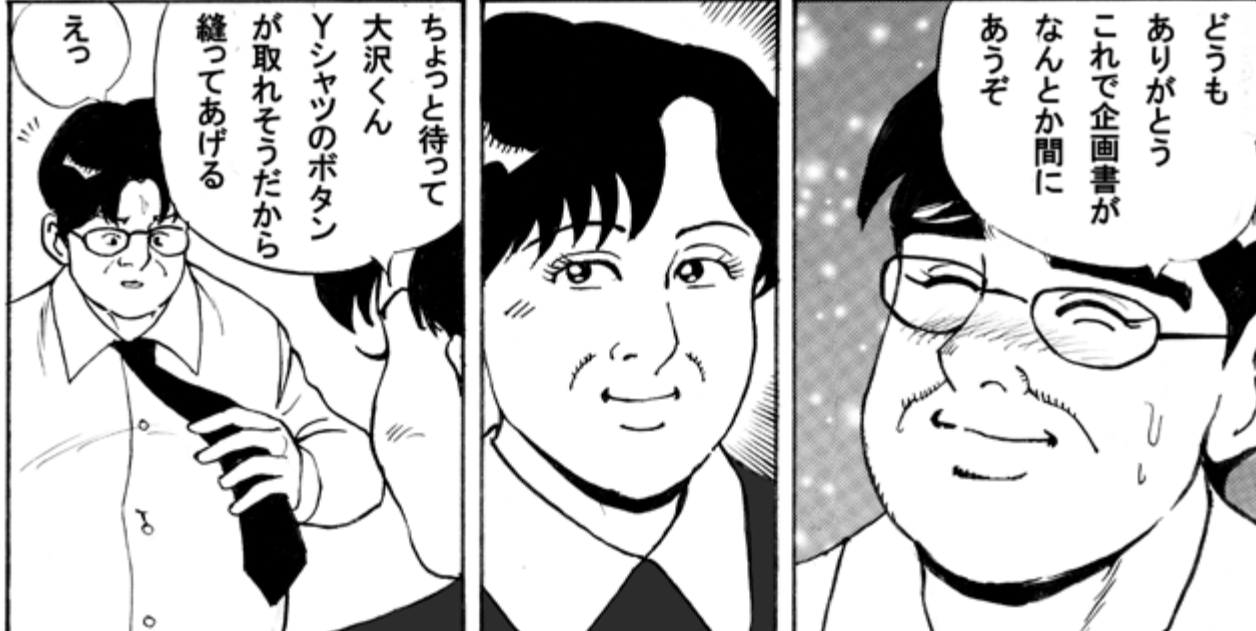

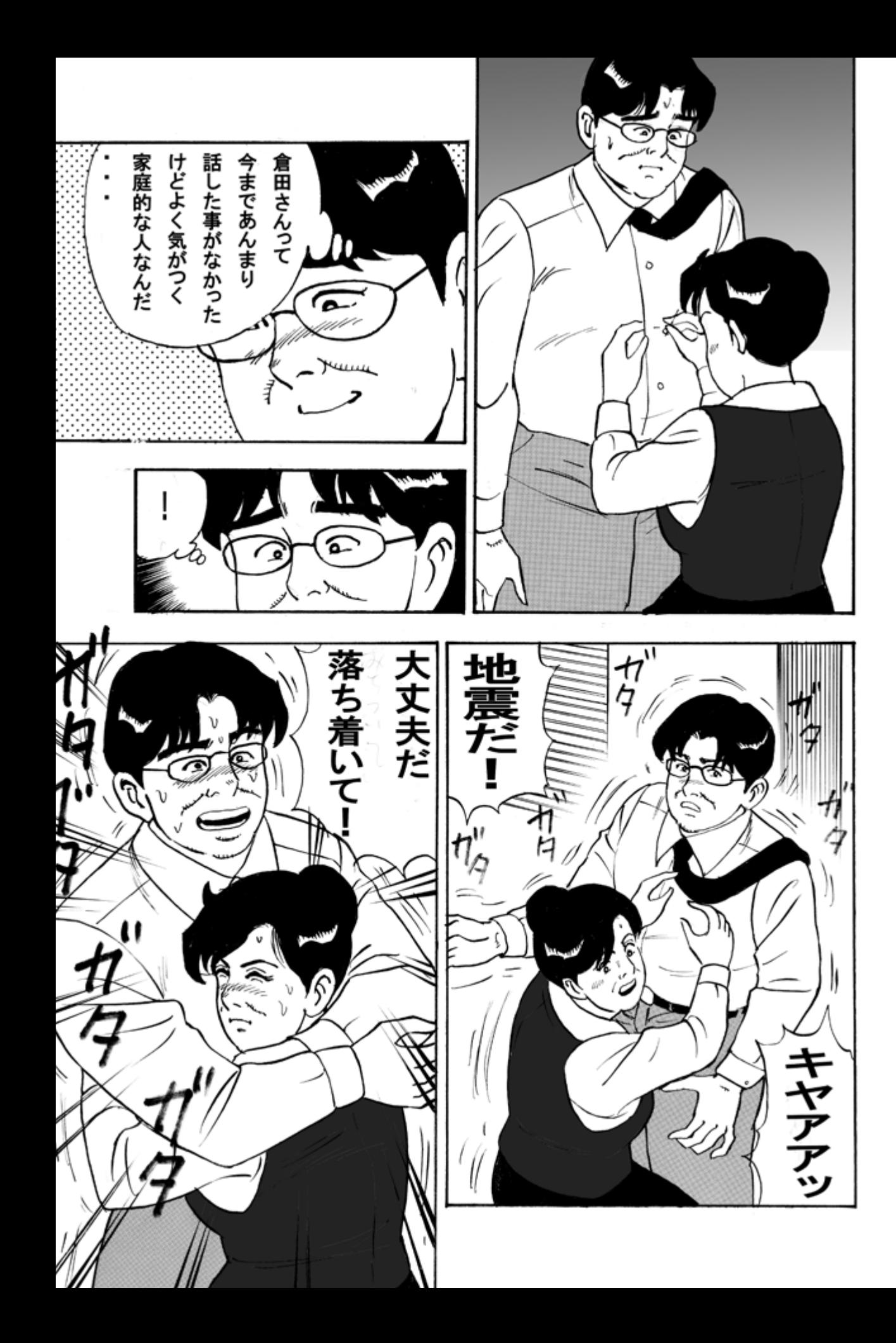

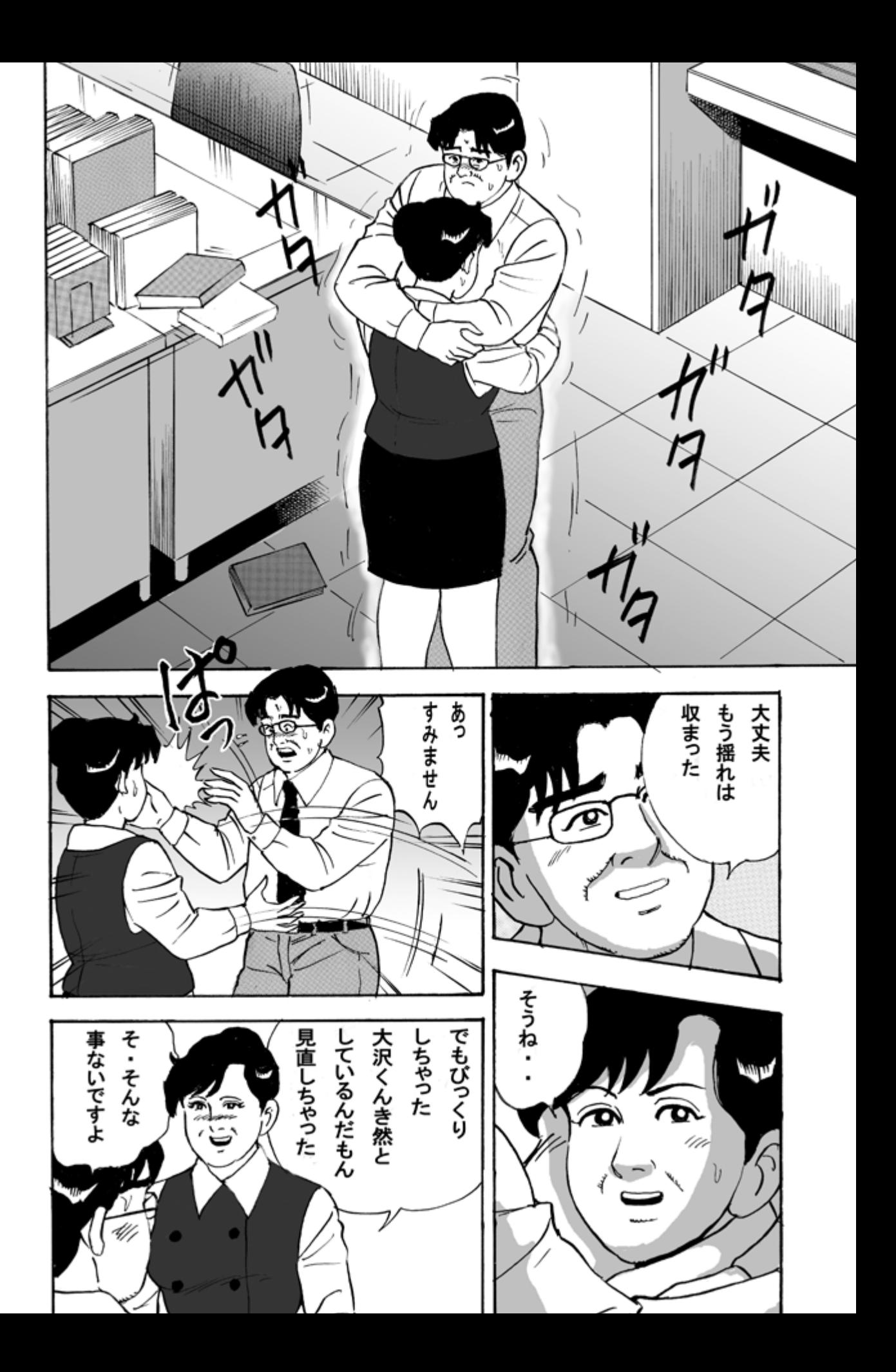

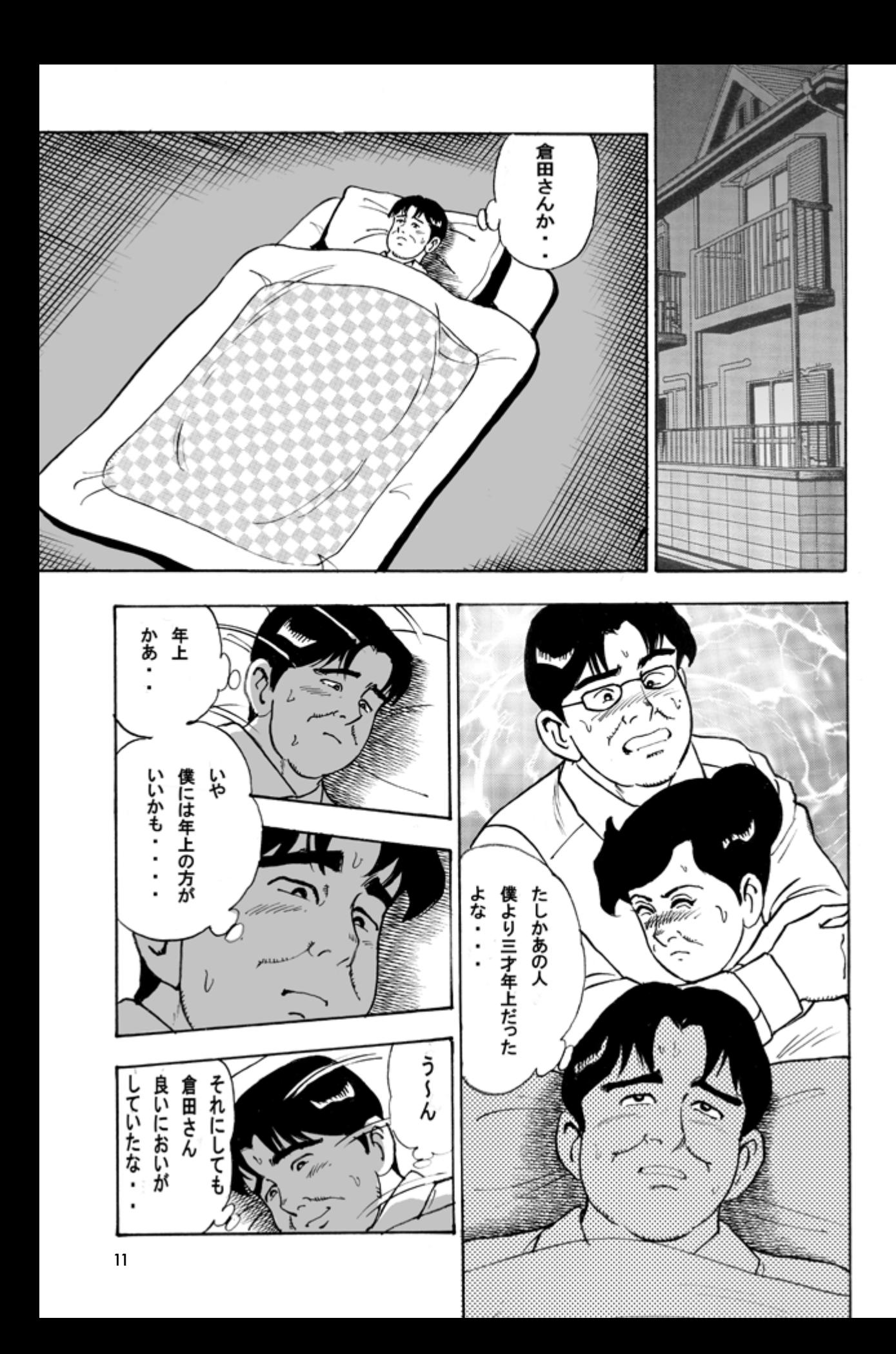

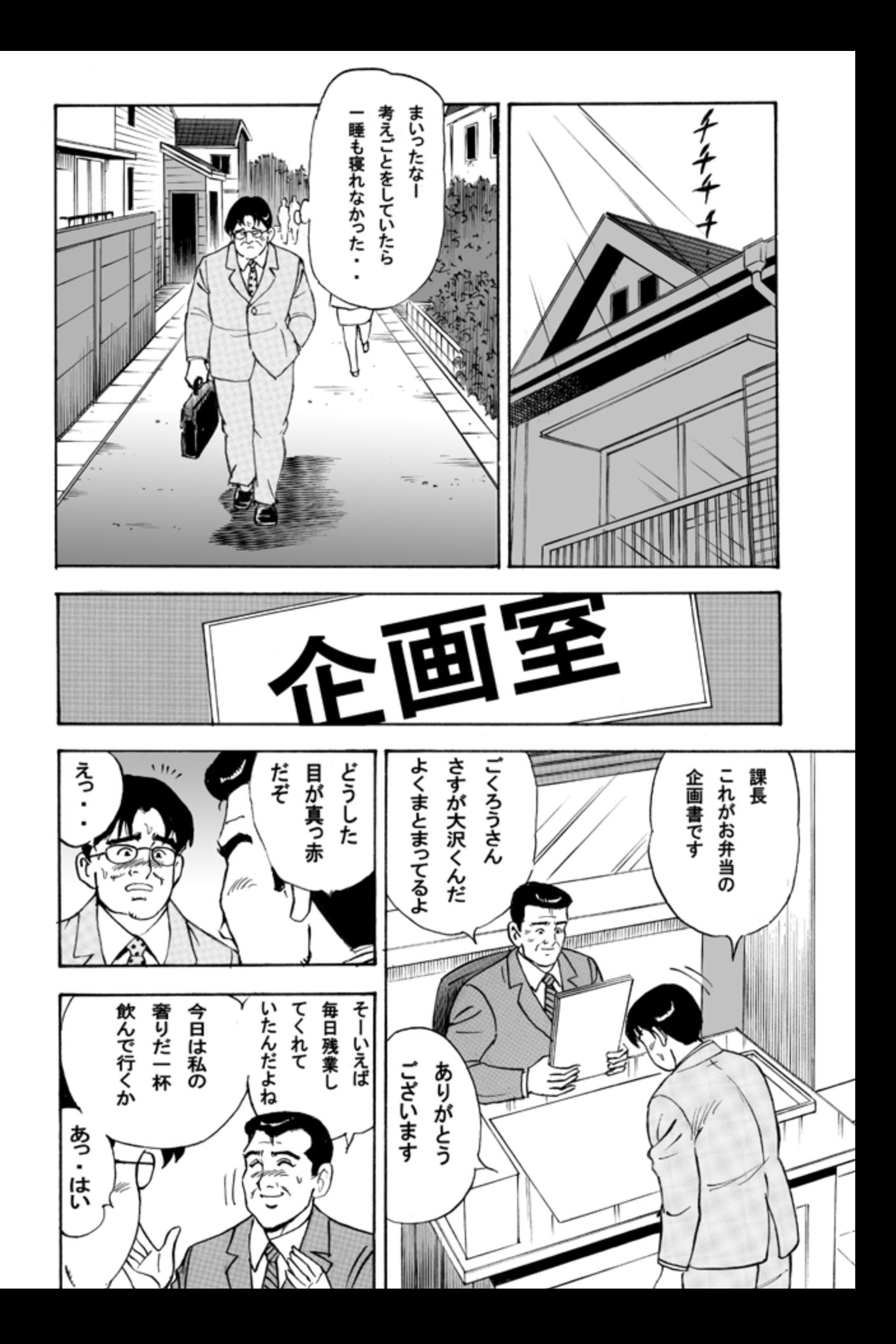

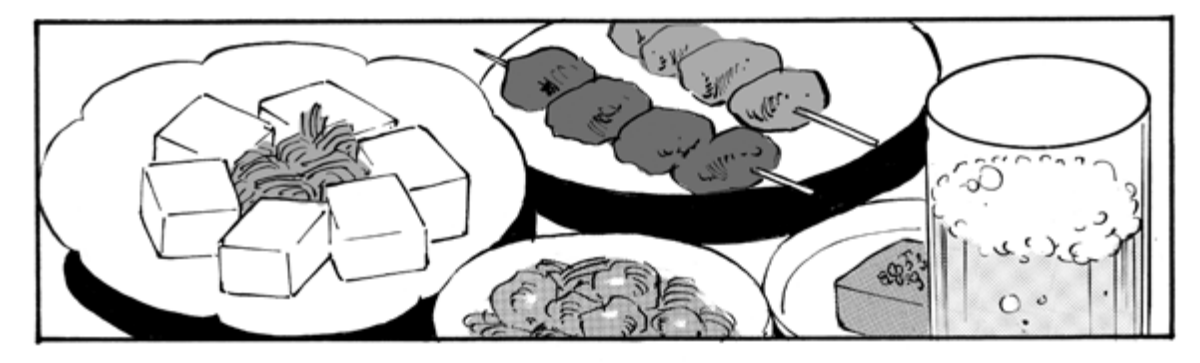

ところで

大沢くん

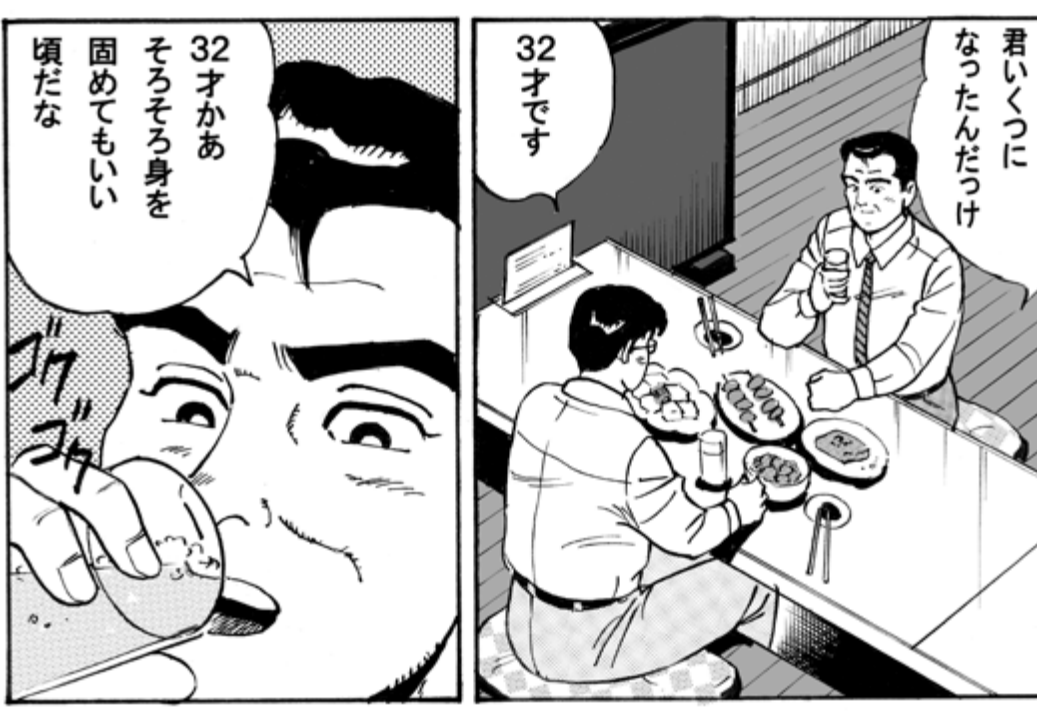

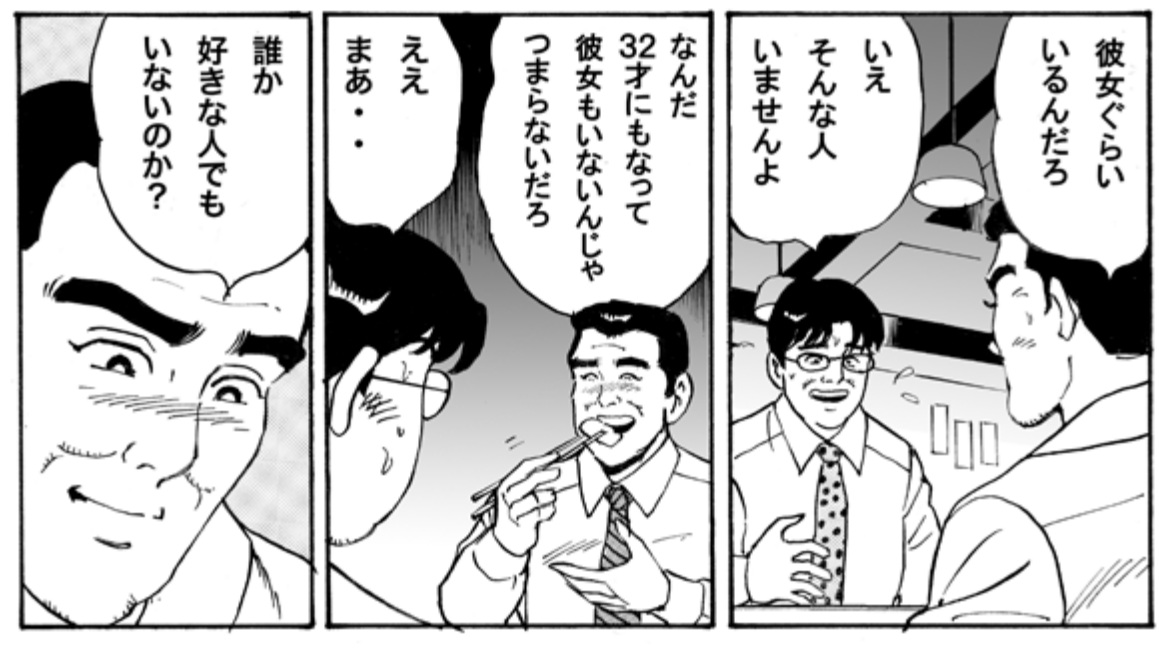

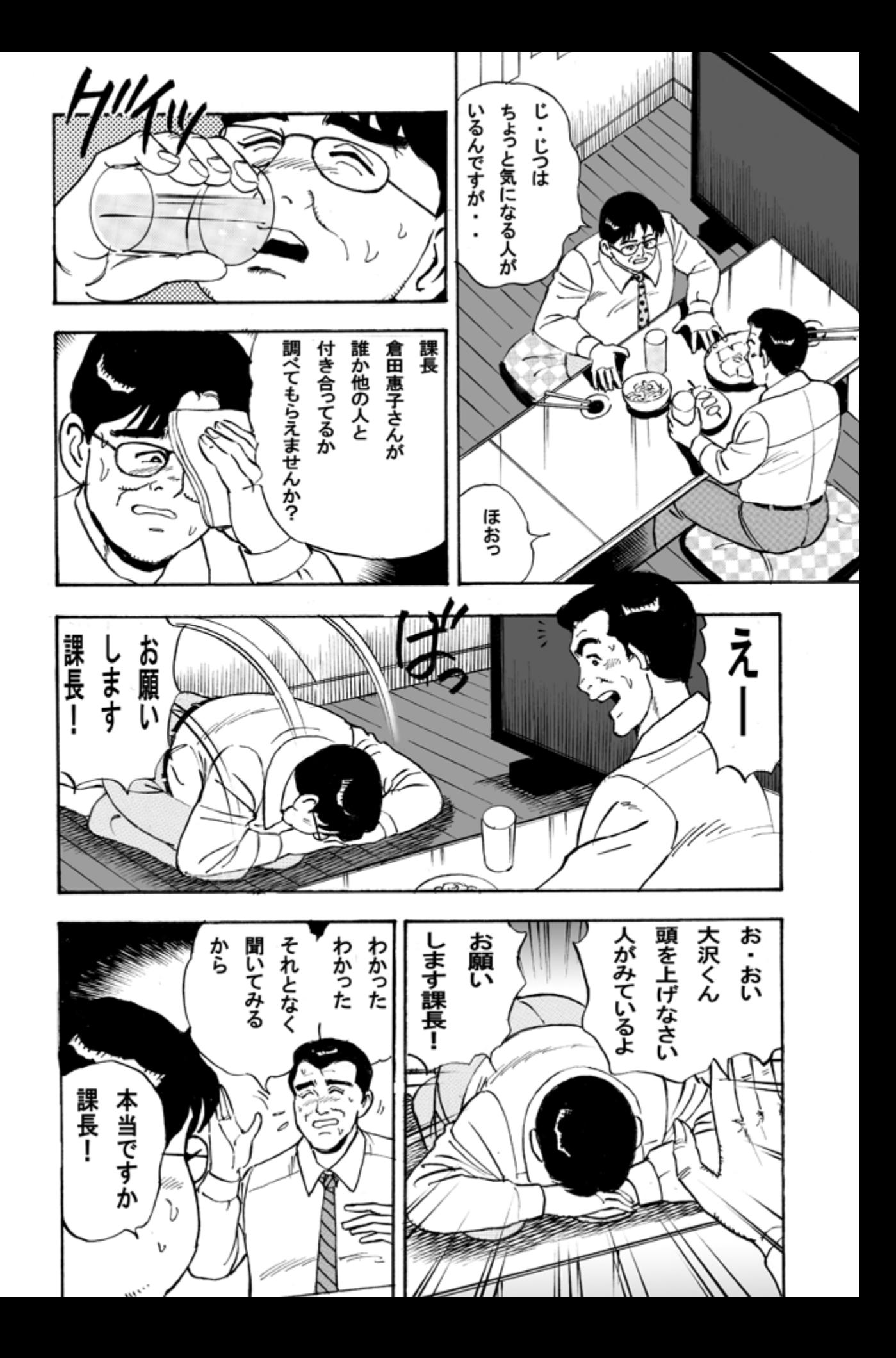

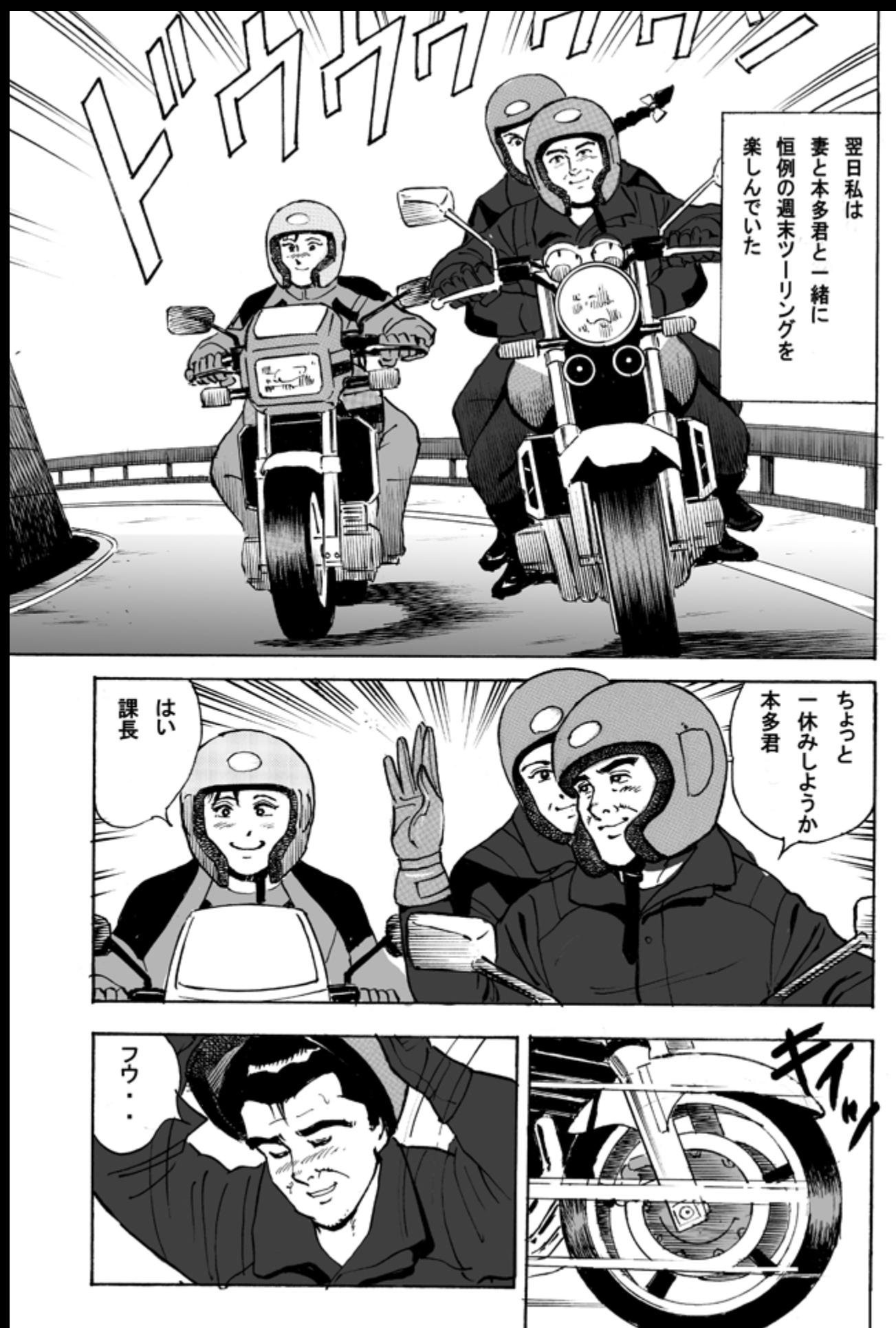

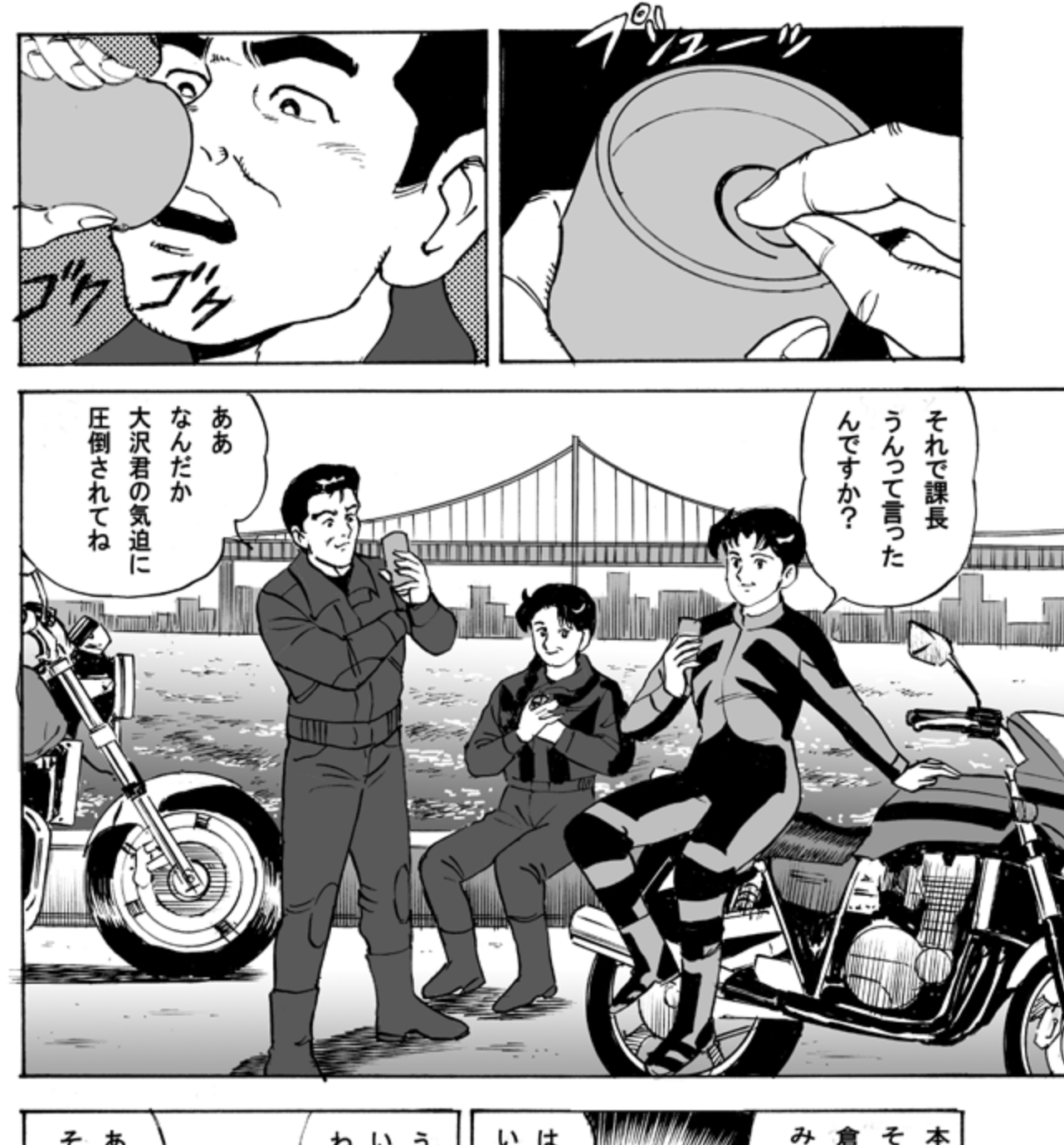

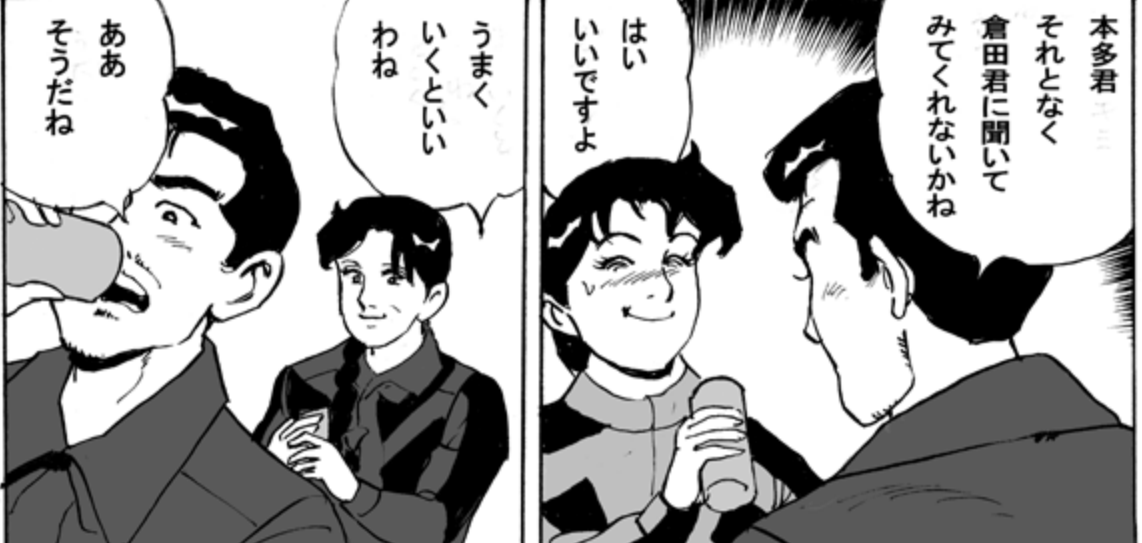

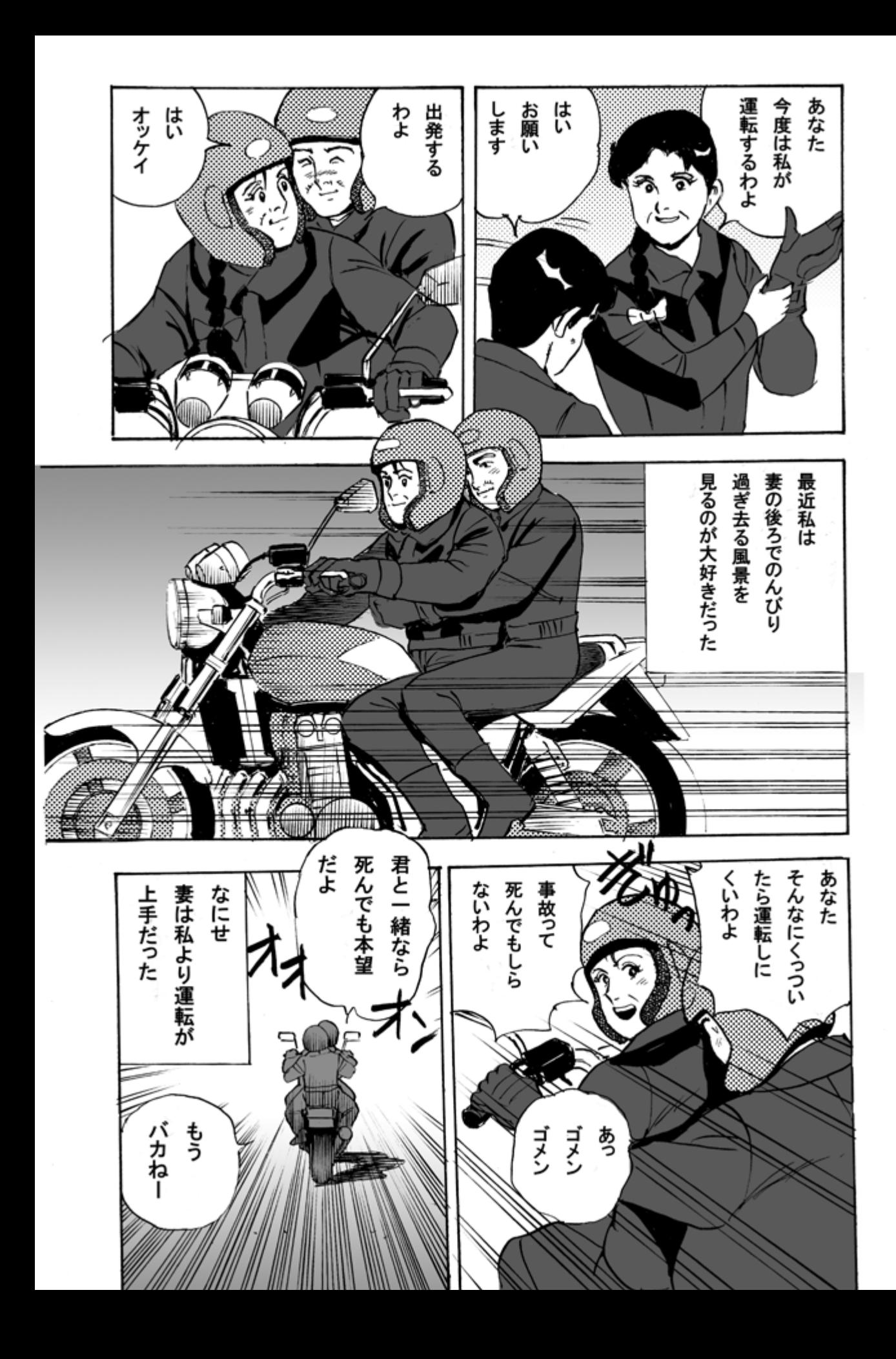

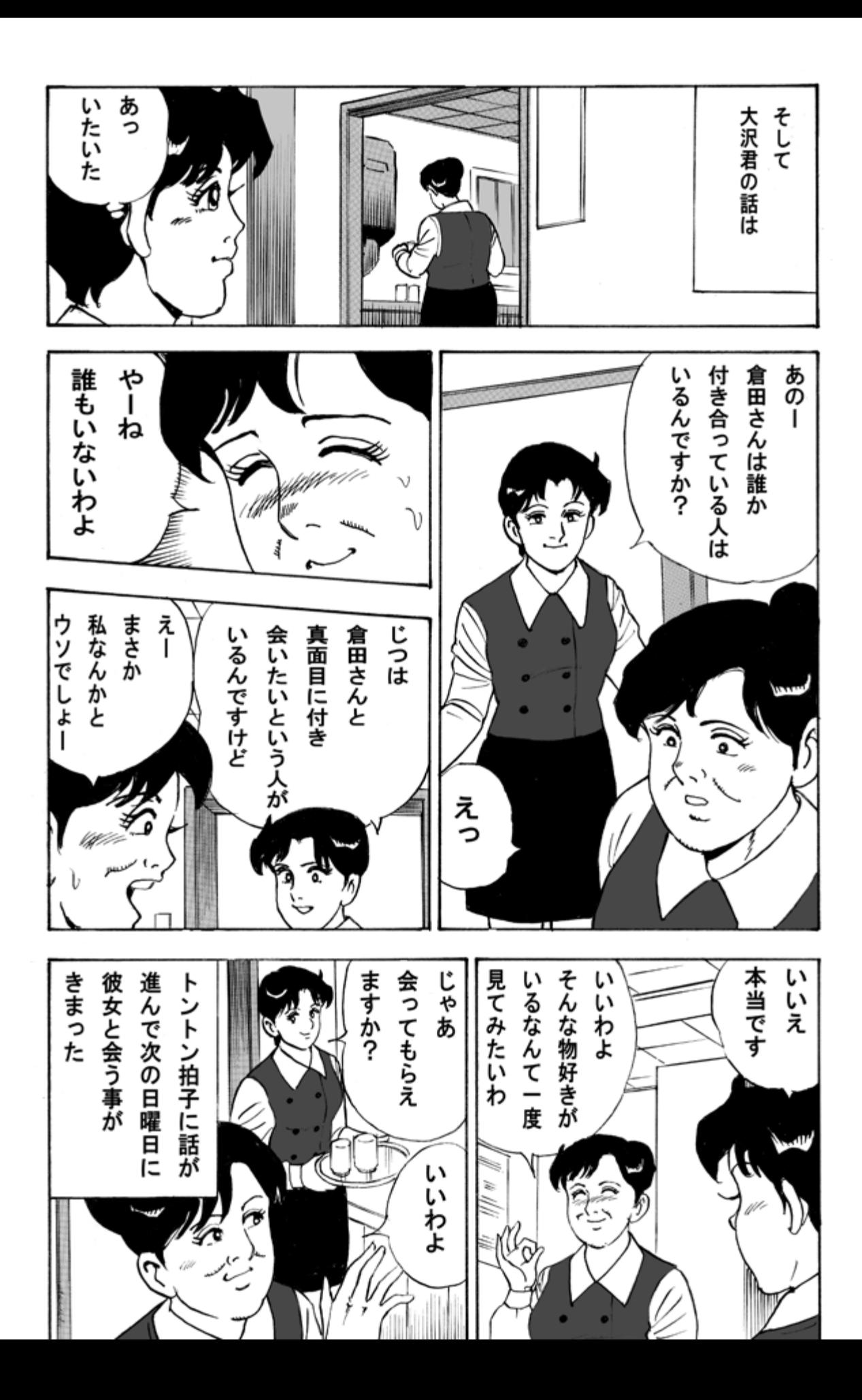

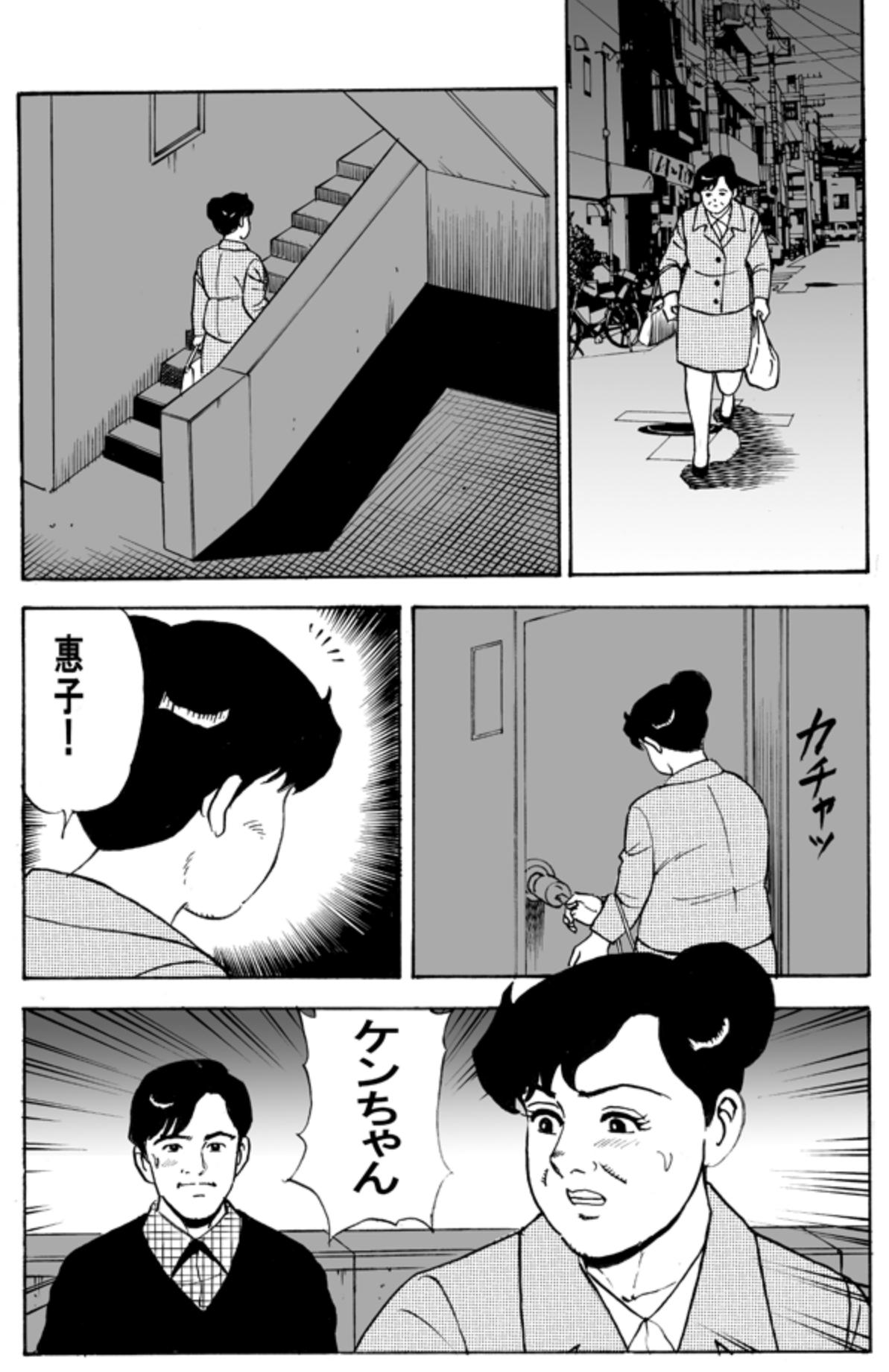

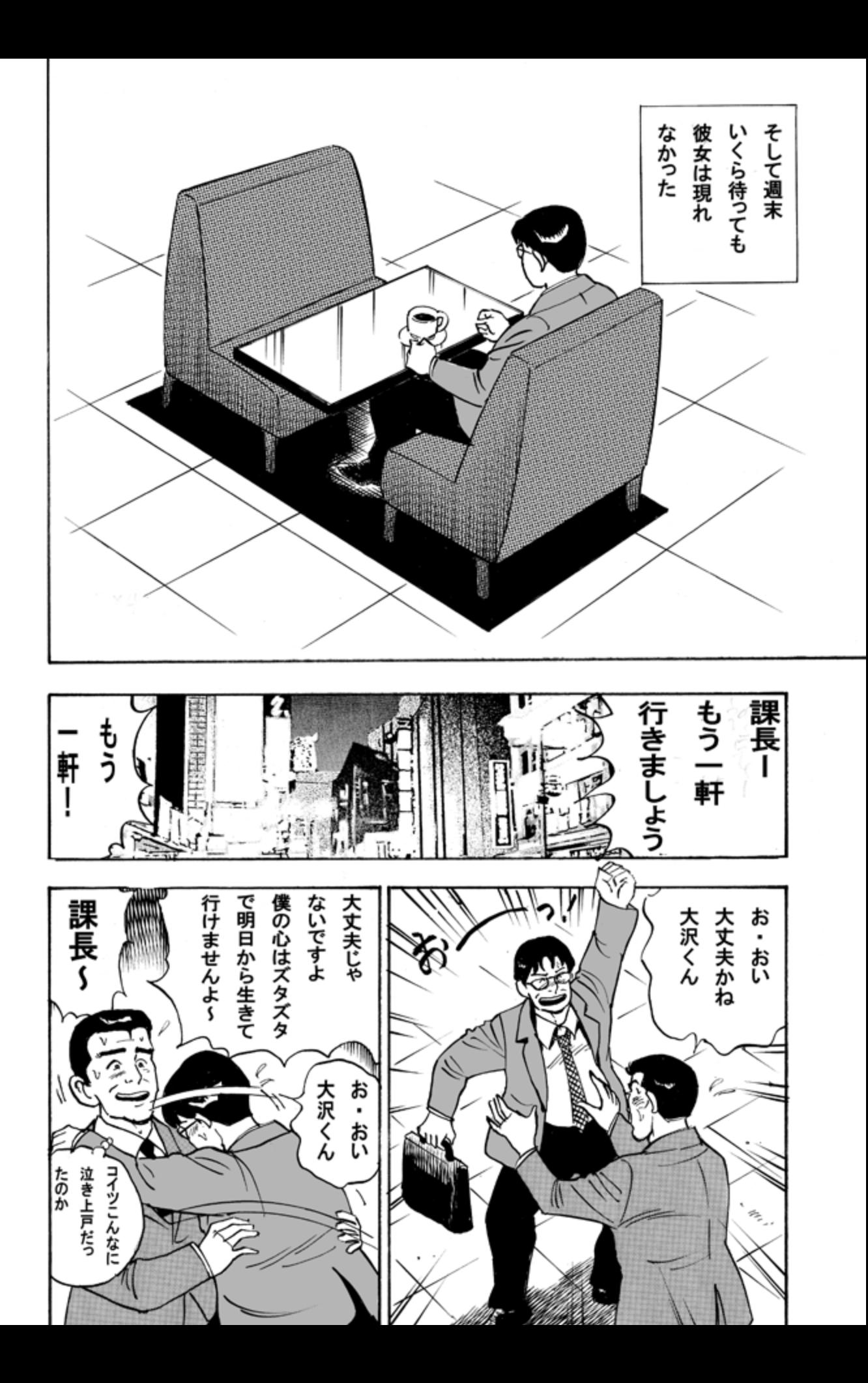

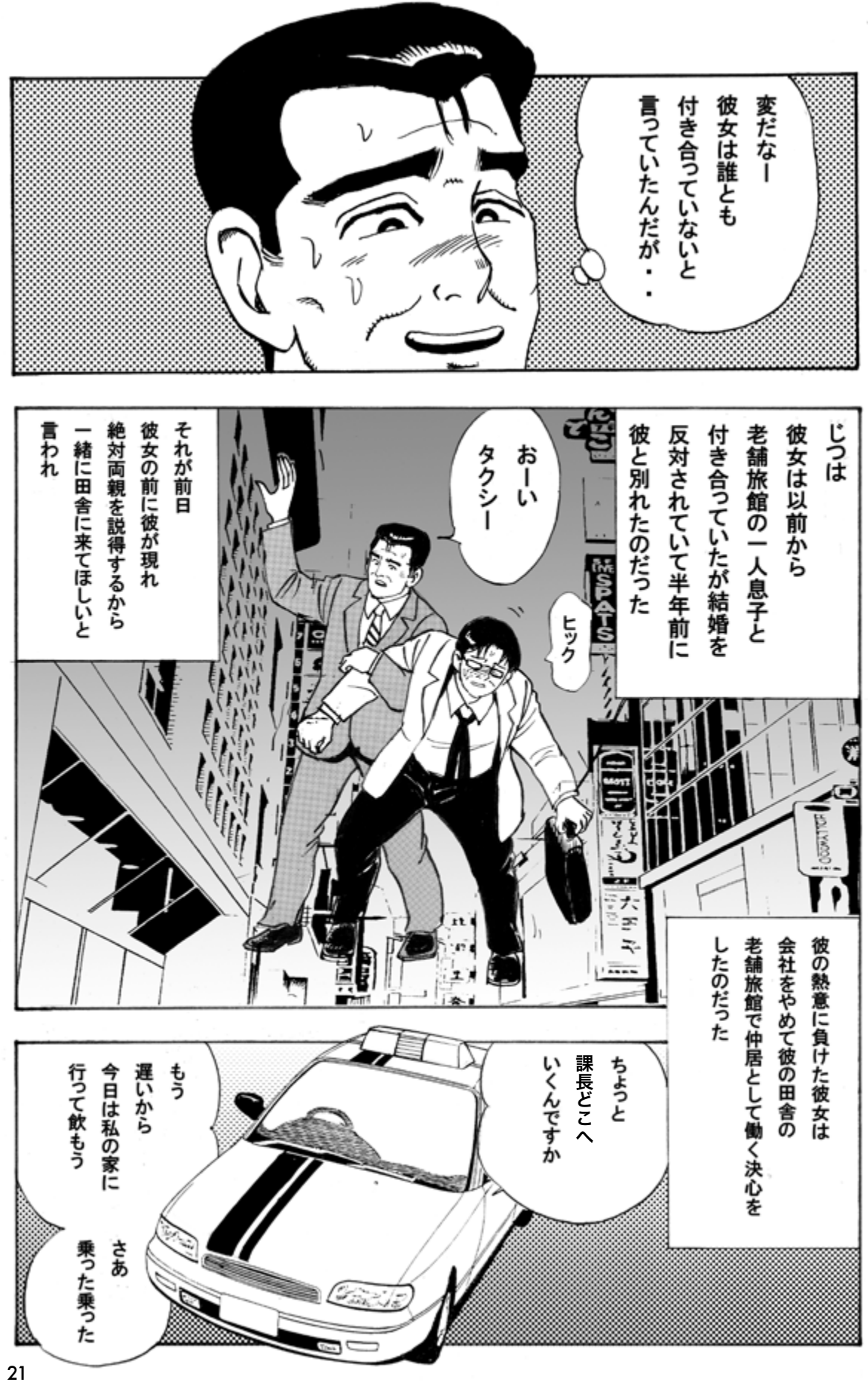

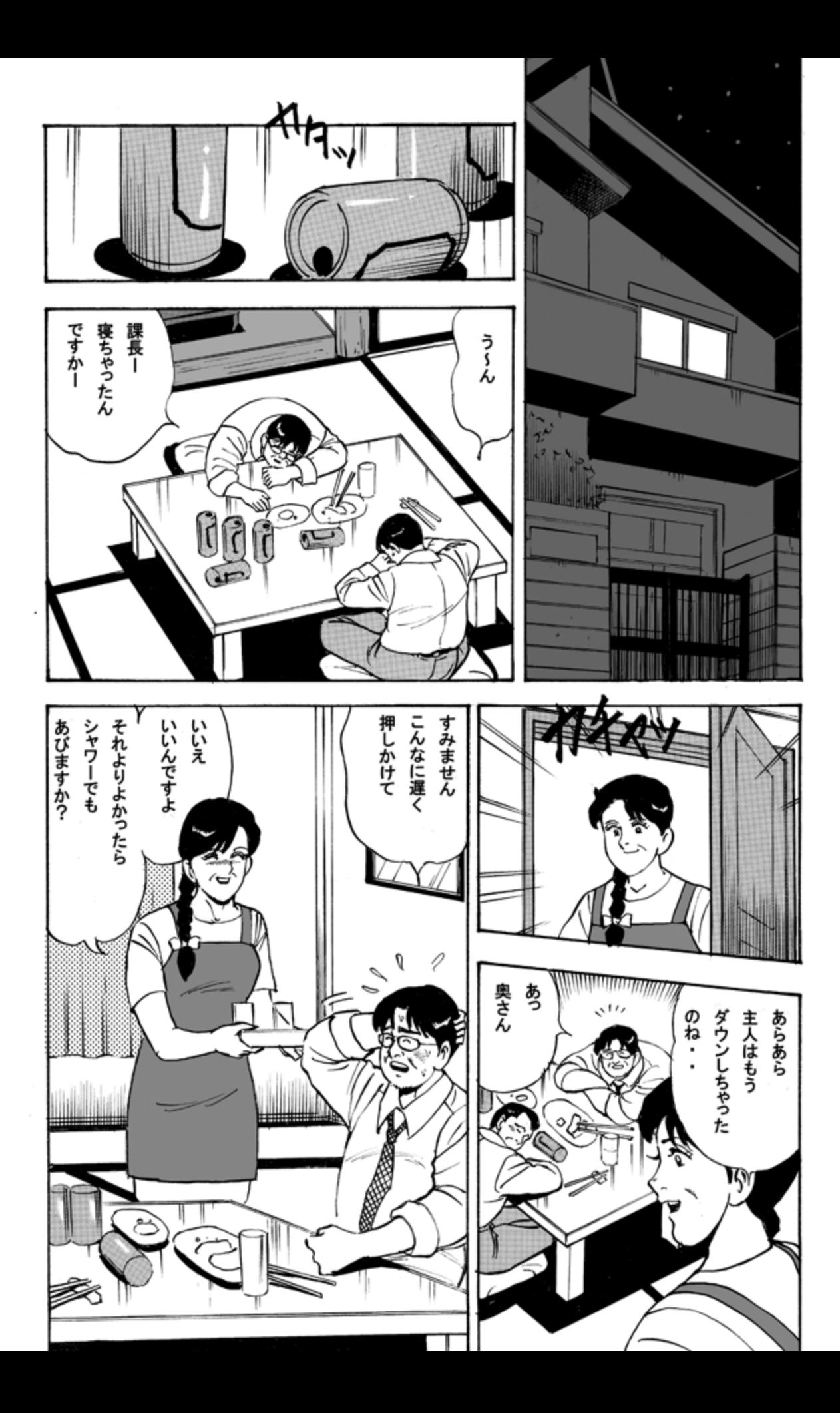

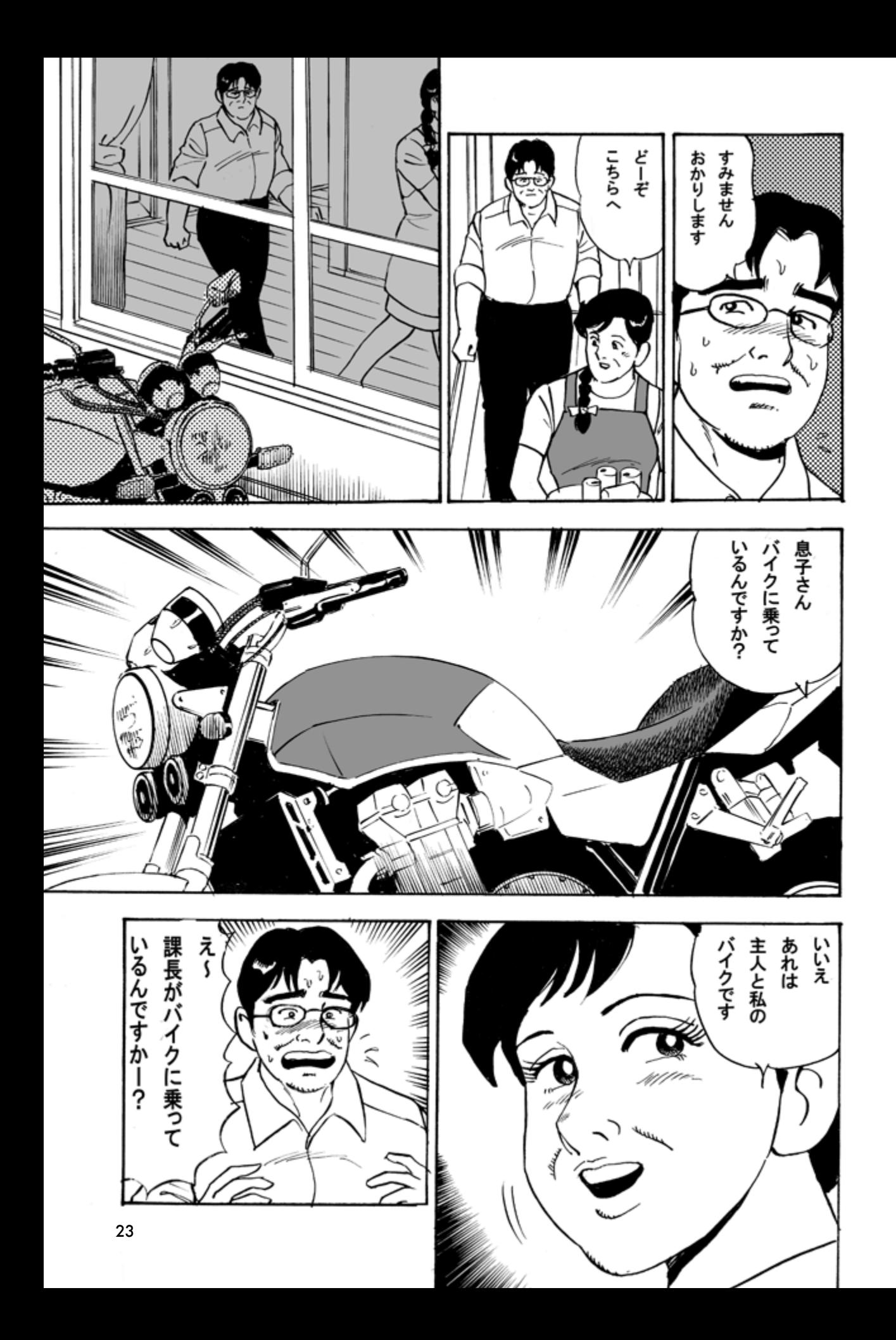

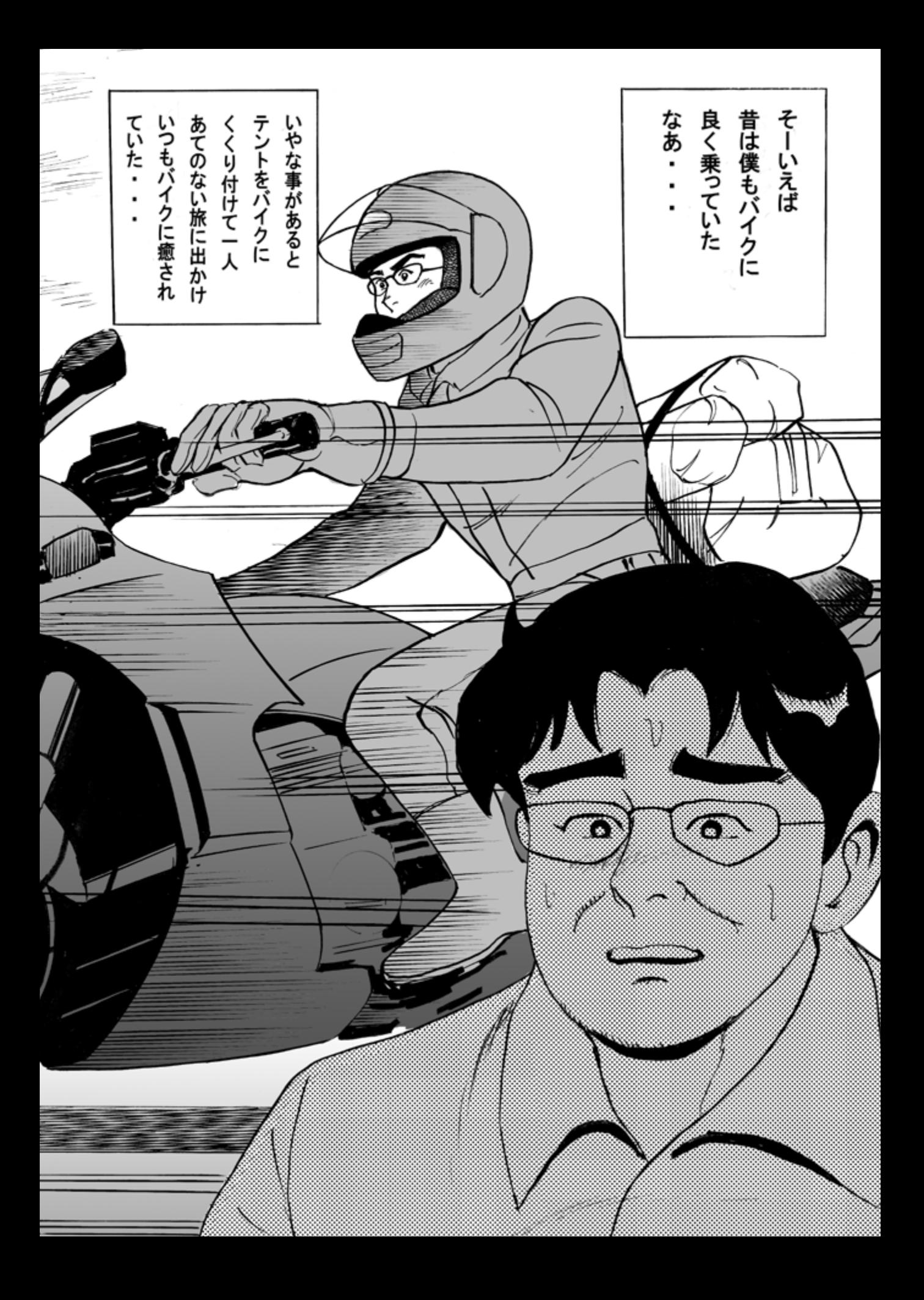

バイクから離れていったけど 大人になるにしたがって あの頃はもっと自分に 大学を卒業し 自信があったのに・・ Þ  $\frac{1}{2}$  $\sim$   $\frac{V}{V}$  $\mathcal{N}(t)$ ズカト  $\mathcal{N}/\mathcal{N}$ (i x ŕ TIMENA  $111112$ N/rzi いったい どうしたんだ 今の俺は・・  $\gamma$ <sup>111/1</sup>  $\mathcal{W}$  (l/m  $\hat{h}_{M}$ In x  $\mathcal{I}_{\mathcal{I}}$  $\frac{27}{2}$  $CLIV/1$ فبمالكم  $-1.111$ s  $\wedge$  $\sqrt{}$ 

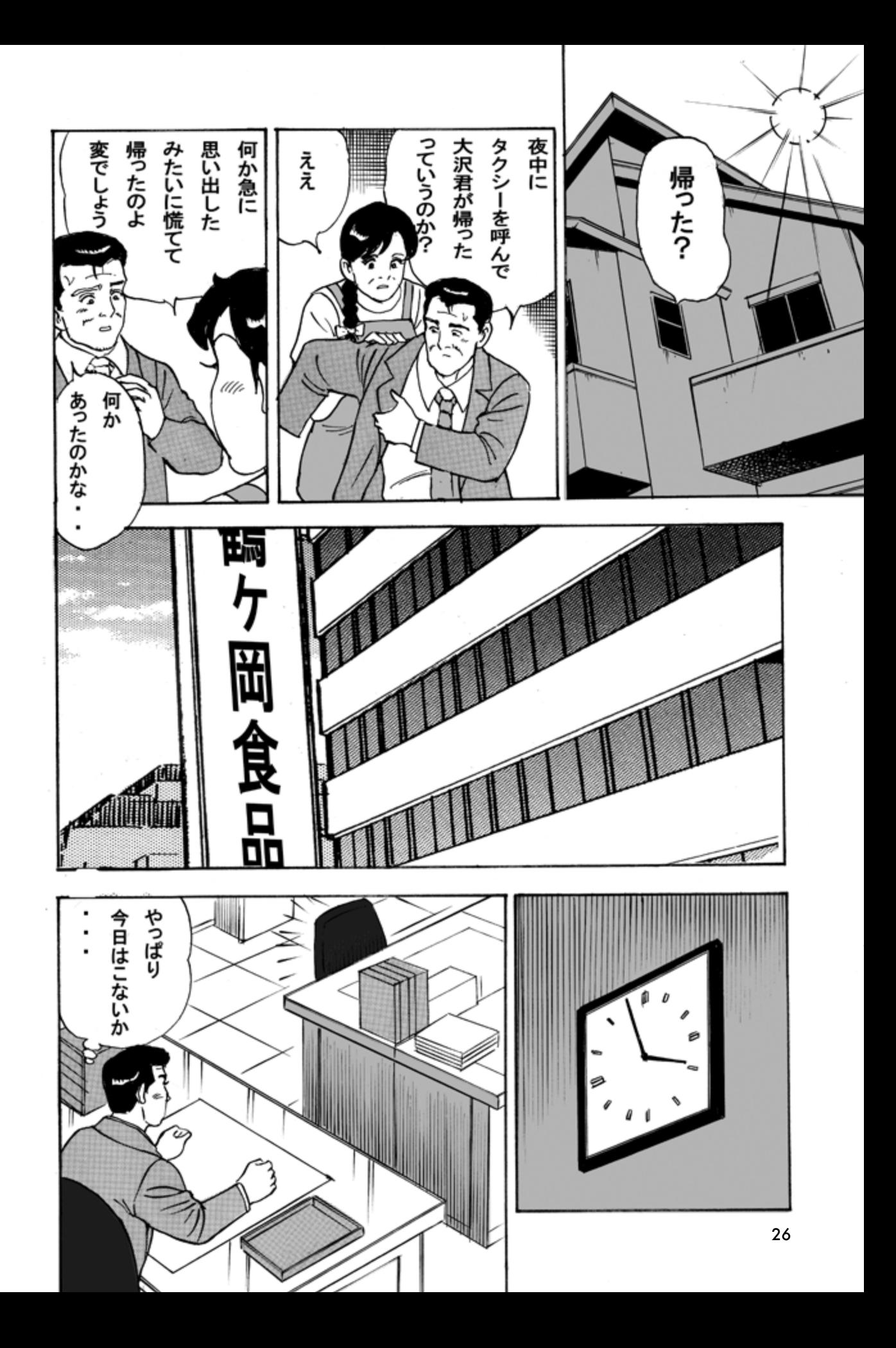

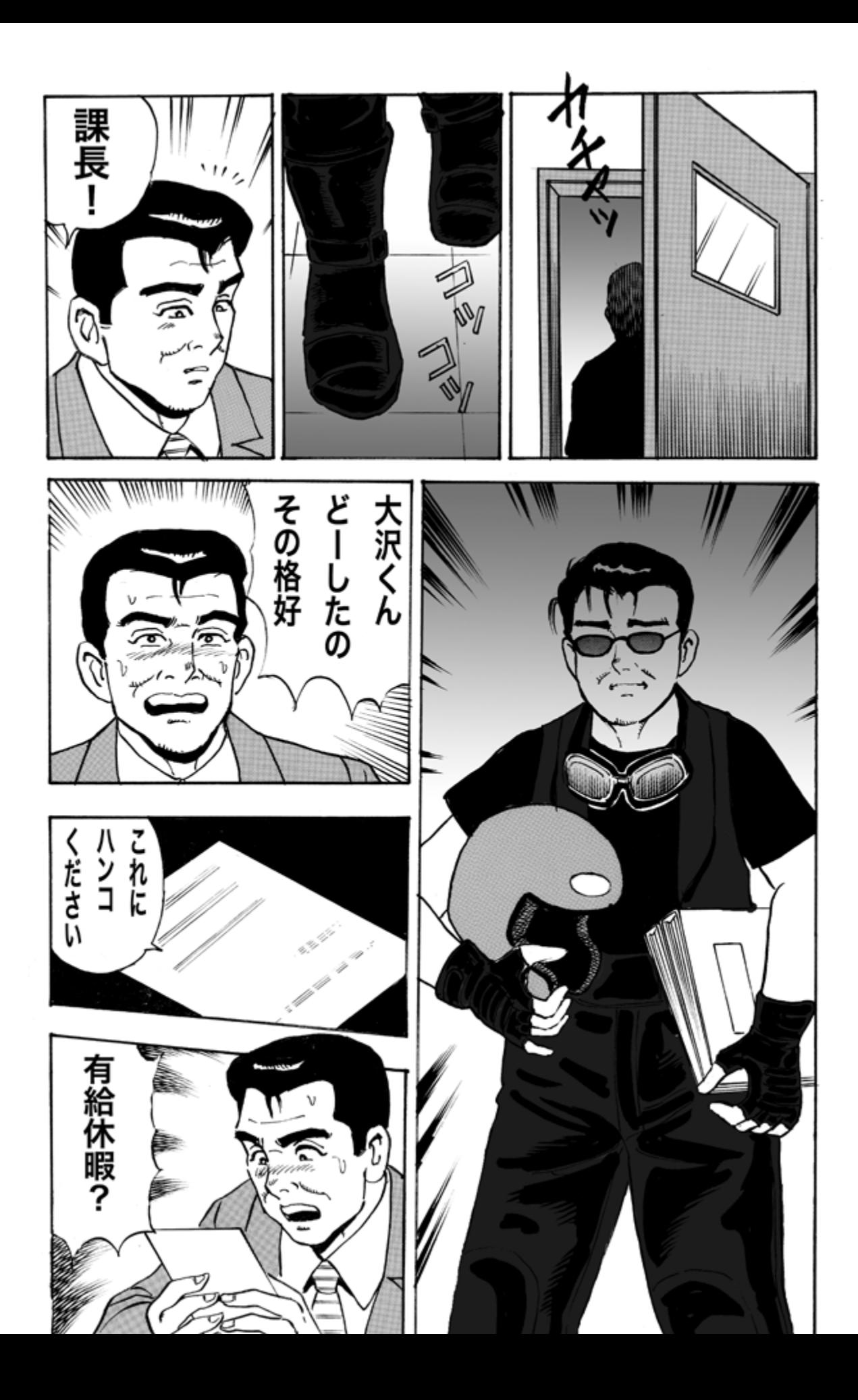

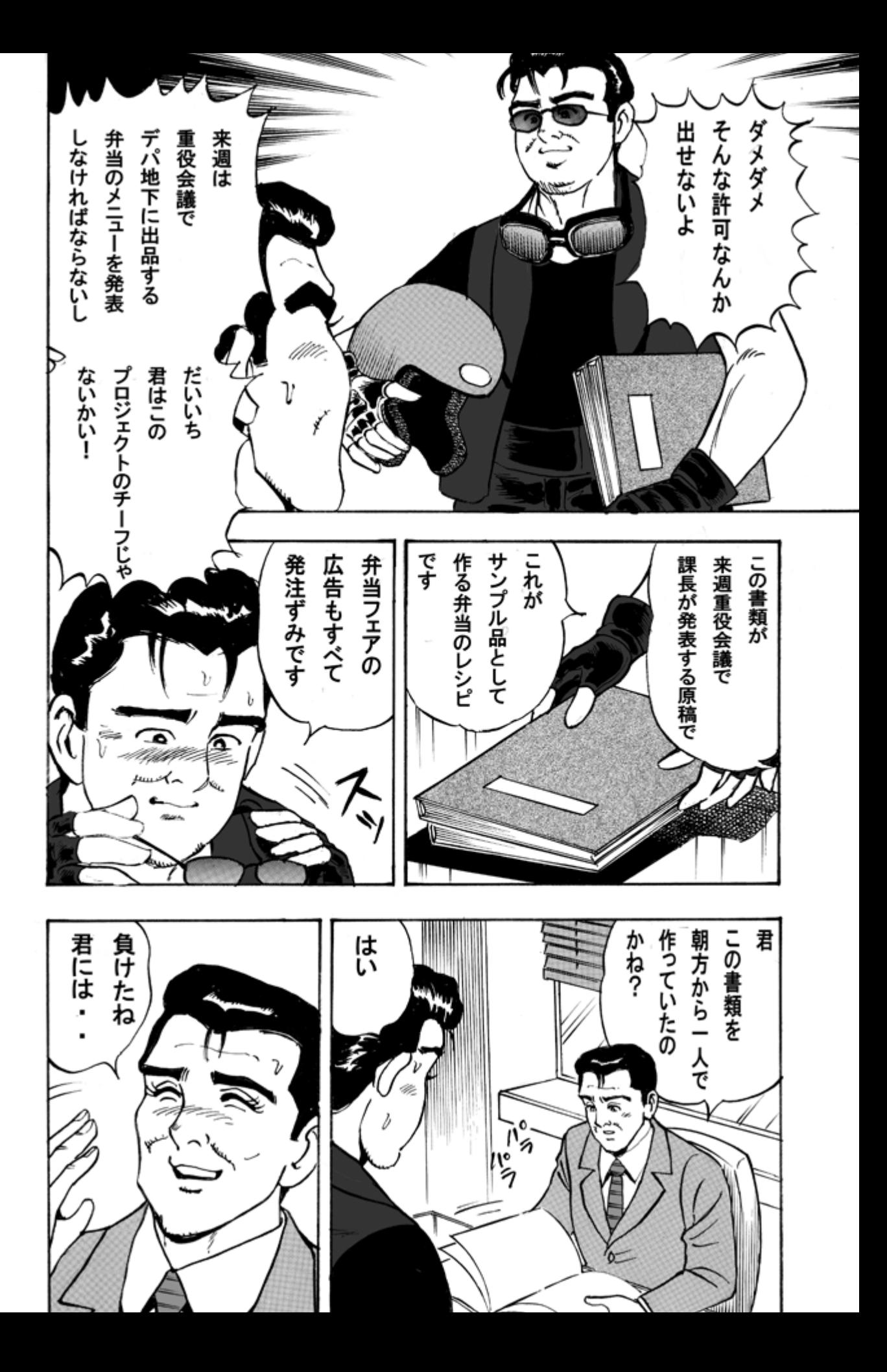

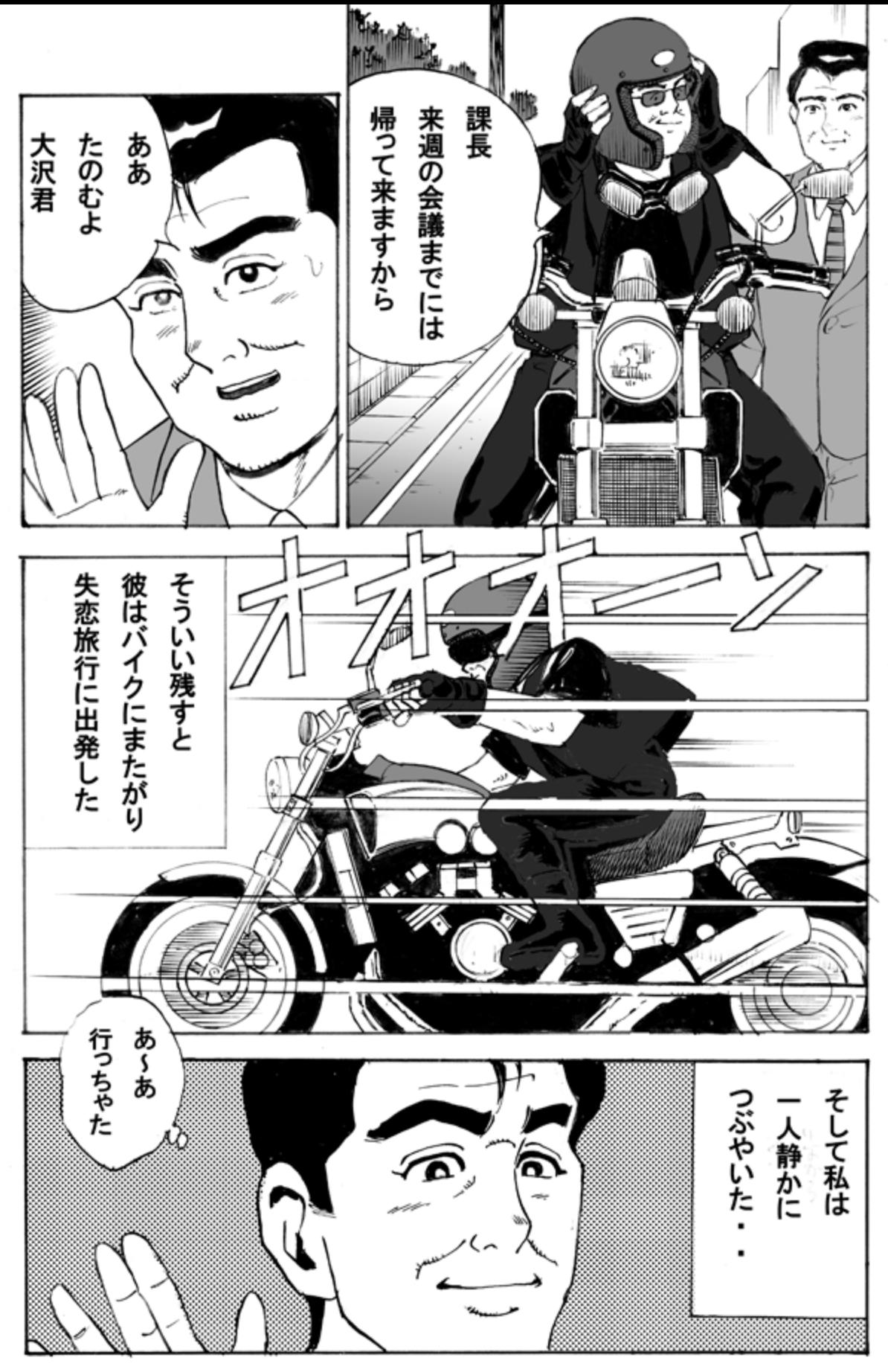

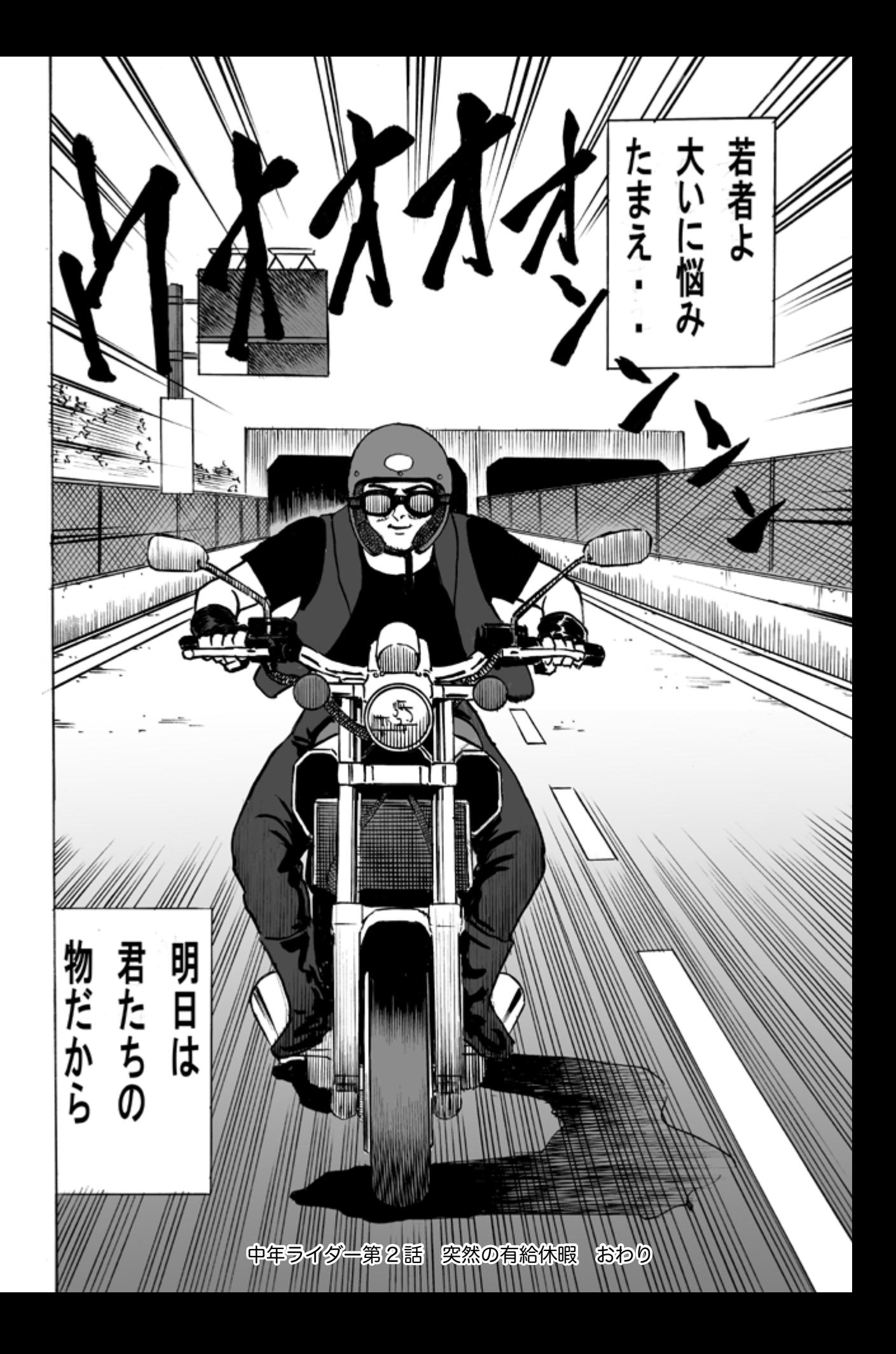